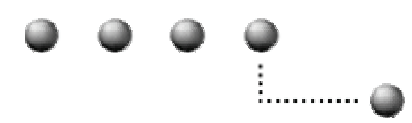

#### **Berner Fachhochschule**

Hochschule für Technik und Informatik HTI Burgdorf

# Zusammenfassung

# Physik

**Autor:** Niklaus Burren Datum: 7. September 2004

# Inhalt

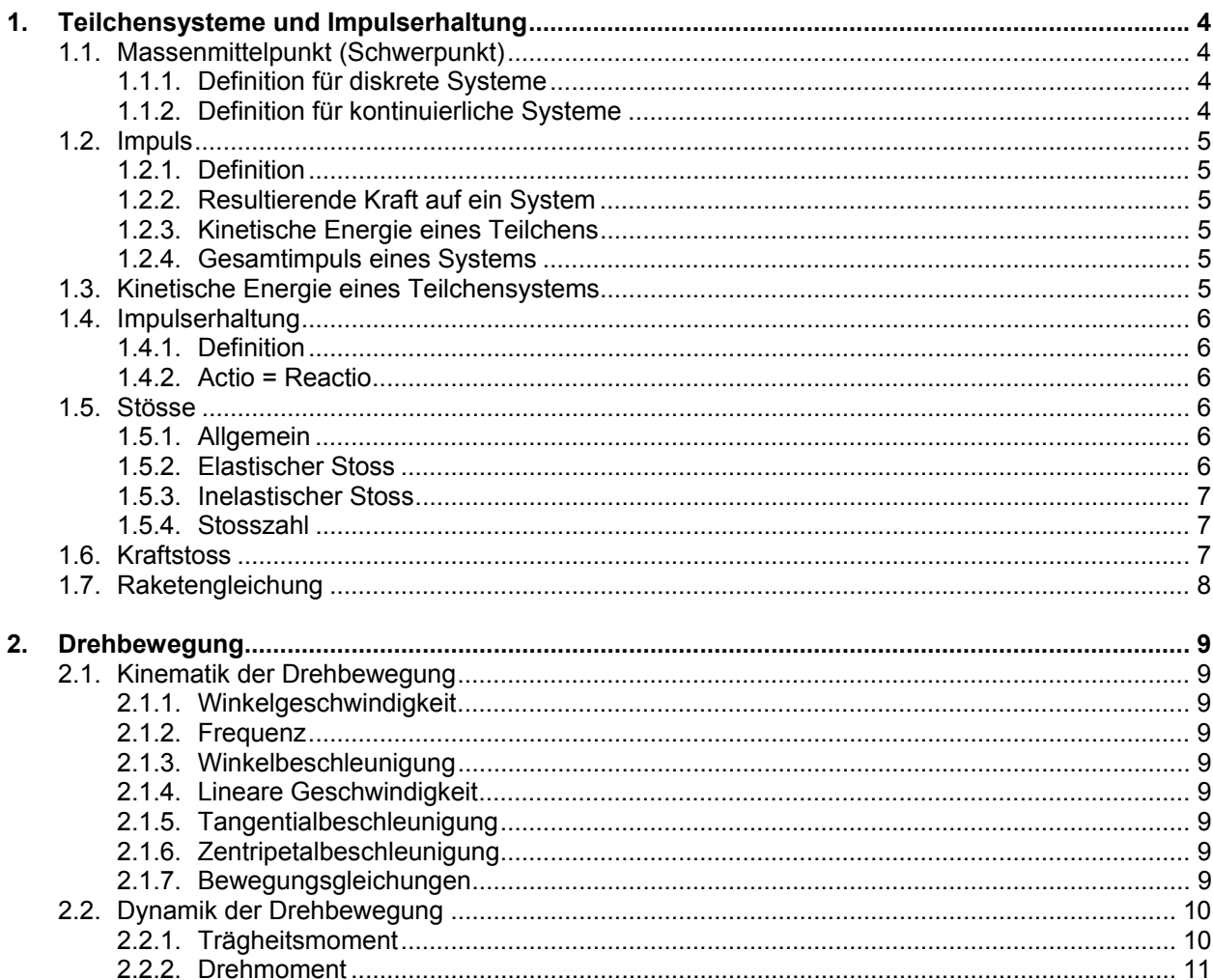

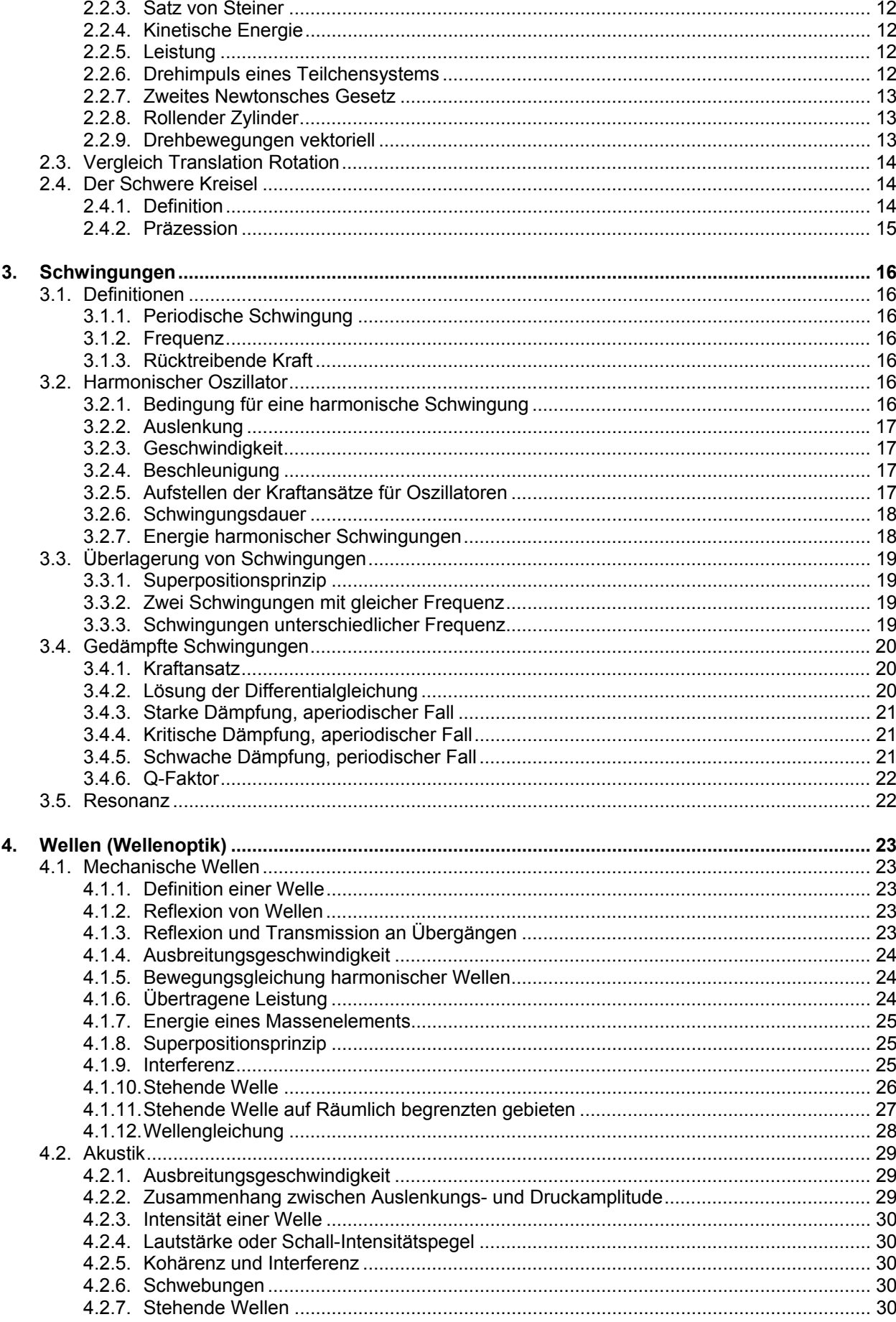

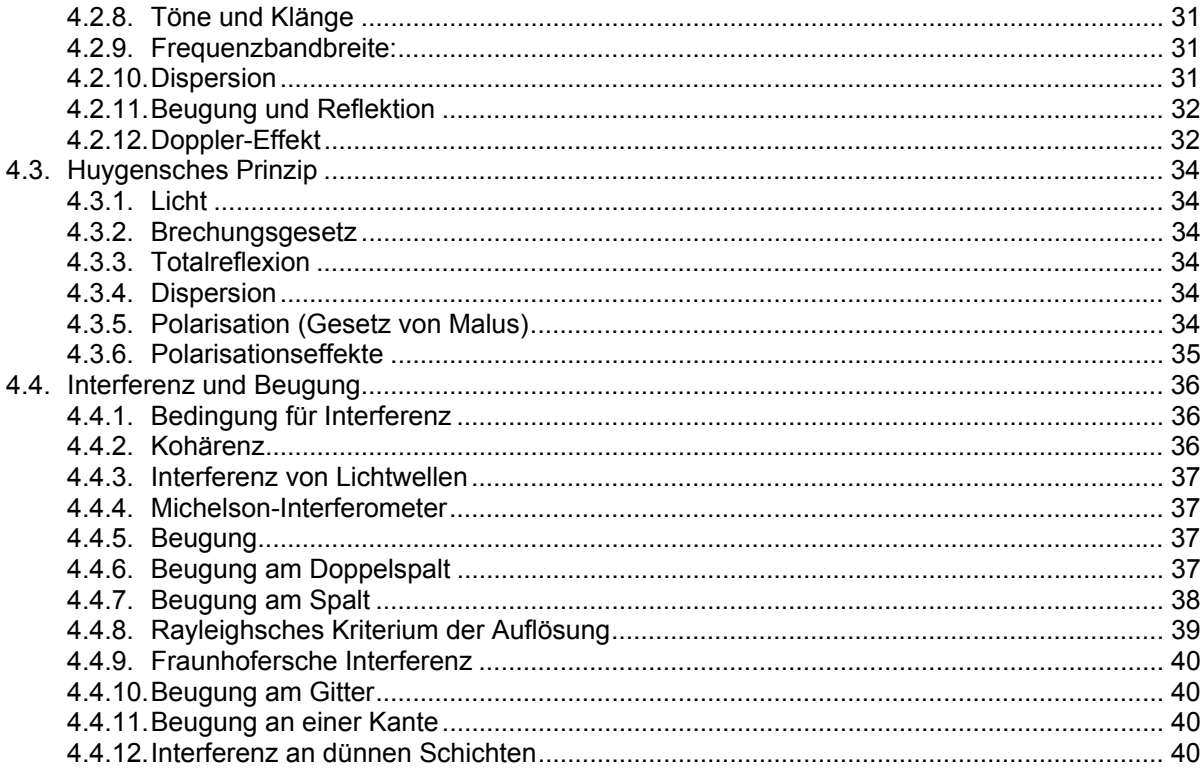

## **1. Teilchensysteme und Impulserhaltung**

## **1.1. Massenmittelpunkt (Schwerpunkt)**

## **1.1.1. Definition für diskrete Systeme**

Die Lage des Massenmittelpunkts (oder Schwerpunkts) eines Teilchensystems ist definiert über

$$
m_{\text{ges}} \cdot r_{\text{s}} = m_1 \cdot r_1 + m_2 \cdot r_2 + \dots = \sum_i m_i \cdot r_i
$$
\n
$$
r_i = \begin{pmatrix} x_i \\ y_i \\ z_i \end{pmatrix}
$$

Hier bezeichnet m<sub>aes</sub> die Gesamtmasse des Systems und r<sub>s</sub> den Ortsvektor vom gewählten Ursprung zum Massenmittelpunkt.

#### **Beispiel**

Im Falle von nur zwei Teilchen liegt der Massenmittelpunkt irgendwo auf der Verbindungslinie zwischen den beiden Teilchen. Dies kann man leicht sehen, wenn man den Ursprung so wählt, dass er mit einem der beiden Teilchen zusammenfällt.

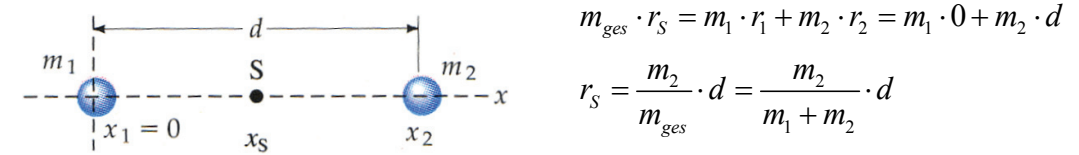

Für Teilchen gleicher Masse liegt der Massenmittelpunkt auf der halben Strecke zwischen den beiden Teilchen, ansonsten liegt er näher beim Teilchen mit der größeren Masse.

#### **1.1.2. Definition für kontinuierliche Systeme**

 $\overline{u}$ 

Für ein Kontinuum wird die Summe der Gleichung für diskrete Systeme durch ein Integral ersetzt:

$$
m_{\rm ges} \cdot r_{\rm S} = \int r \ dm
$$

Hierbei ist dm ein Massenelement am Orte r. Durch Integration über alle dm lässt sich der Massenmittelpunkt bestimmen.

**Beispiel** 

$$
\begin{array}{c|c}\n y & \text{d}m = \lambda \, \text{d}x \\
 x & \text{d}x \\
 x & \text{d}x\n \end{array}
$$

$$
dm = \frac{m_{ges}}{l} \cdot dx = \lambda \cdot dx
$$

$$
m_{ges} \cdot r_s = \int r \, dm
$$

$$
m_{\rm ges} \cdot r_{\rm s} = \int x \, dm = \int_0^l \lambda \cdot x \, dx = \frac{\lambda \cdot x^2}{2} \bigg|_0^l = \frac{\lambda \cdot l^2}{2} \qquad \text{mit } \lambda = \frac{m_{\rm ges}}{l} : \quad m_{\rm ges} \cdot r_{\rm s} = \frac{m_{\rm ges} \cdot l}{2} \Rightarrow r_{\rm s} = \frac{l}{\underline{2}}
$$

Der Massenmittelpunkt eines Systems bewegt sich wie ein einzelnes Teilchen, in dem die Masse des gesamten Systems vereinigt ist und das der resultierenden äusseren Kraft auf das System unterliegt:

$$
F_{ext} = m_{ges} \cdot a_s
$$

## **1.2. Impuls**

## **1.2.1. Definition**

Der Impuls eines Teilchens ist definiert als das Produkt aus seiner Masse und seiner Geschwindigkeit:

 $Impuls:$   $p = m \cdot v$  [kg⋅m/s]

## **1.2.2. Resultierende Kraft auf ein System**

Nach dem zweiten Newtonschen Axiom ist die resultierende Kraft auf ein System gleich der zeitlichen Änderung seines Impulses:

Kraft: *dt* <sup>=</sup> [N]

## **1.2.3. Kinetische Energie eines Teilchens**

Auch die kinetische Energie eines Teilchens lässt sich als Funktion seines Impulses schreiben:

Kinetische Energie:

$$
E_{\scriptscriptstyle kin} = \frac{p^2}{2m} \quad \text{[J]}
$$

## **1.2.4. Gesamtimpuls eines Systems**

Das Produkt aus Gesamtmasse eines Systems und der Geschwindigkeit seines Massenmittelpunktes ist gleich dem Gesamtimpuls des Systems:

Gesamtimpuls:

$$
p_{ges} = \sum_{i} m_{i} \cdot v_{i} = m_{ges} \cdot v_{S}
$$
 [kg-m/s]

## **1.3. Kinetische Energie eines Teilchensystems**

Die Kinetische Energie eines Systems von Teilchen lässt sich als Summe von zwei kinetischen Energien schreiben: der Energie aufgrund der Bewegung des Massenmittelpunktes,

$$
\frac{1}{2} \cdot m_{\rm ges} \cdot v_{\rm s}^2,
$$

und der kinetischen Energie der Bewegung der Teilchen relativ zum Massenmittelpunkt,

$$
E_{kin,rel} = \sum \frac{1}{2} \cdot m_i \cdot u_i^2
$$

Es gilt also:

Kinetische Energie:  $E_{kin} = \frac{1}{2} \cdot m_{ges} \cdot v_s^2 + E_{kin}$ 1  $E_{kin} = \frac{1}{2} \cdot m_{ges} \cdot v_s^2 + E_{kin,rel}$ 

## **1.4. Impulserhaltung**

## **1.4.1. Definition**

Wen die resultierende äussere Kraft auf das System null ist (Abgeschlossenes System), dann bleibt der Gesamtimpuls erhalten. Dies ist der Satz der Impulserhaltung.

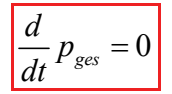

Das Schwerpunktsystem ist das Bezugssystem, das sich mit dem Massenmittelpunkt mitbewegt. In diesem System ist der Gesamtimpuls null.

**Beispiel** 

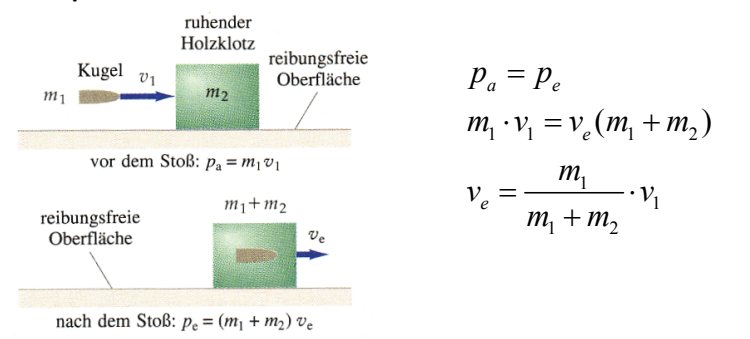

## **1.4.2. Actio = Reactio**

Auch das Gesetz actio = reactio, lässt sich aus der Impulserhaltung direkt ableiten. Gegeben sei ein abgeschlossenes System mit zwei Teilchen. Dann gilt nach der Impulserhaltung:

$$
0 = \frac{d}{dt}(p_1 + p_2) = \left(\frac{d}{dt}p_1 + \frac{d}{dt}p_2\right) = F_1 + F_2
$$
  
\n
$$
\Rightarrow F_1 = -F_2
$$

## **1.5. Stösse**

#### **1.5.1. Allgemein**

Bei einem Stoss bewegen sich zwei Körper aufeinander zu, wechselwirken und entfernen sich anschliessend wieder von einander. Vor dem Stoß, wenn sie nicht miteinander Wechselwirken bewegen sie sich mit konstanten Geschwindigkeiten, nach dem Stoss bewegen sie sich mit konstanten, aber veränderten Geschwindigkeiten.

Gewöhnlich wollen wir die Endgeschwindigkeiten der Körper bestimmen, wenn die Anfangsgeschwindigkeiten und die Parameter des Stoßes gegeben sind. Wenn es äußere Kräfte gibt, sind diese viel kleiner als die Stoßkräfte während der Wechselwirkung und können vernachlässigt werden.

## **1.5.2. Elastischer Stoss**

Von einem elastischen Stoss spricht man dann, wenn die gesamte **kinetische Energie** der beiden Stosspartner **vor und nach dem Stoss gleich** ist. Bei einem inelastischen Stoss ändert sich die kinetische Energie des Systems.

Bei einem elastischen Stoss bewegen sich die Körper nach dem Stoss mit der **gleichen Relativgeschwindigkeit** voneinander fort, mit der sie sich vorher einander genähert haben. Die Relativgeschwindigkeiten sind also umgekehrt gleich gross:

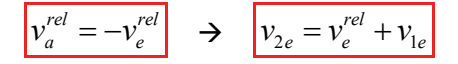

#### **Beispiel**

Gesucht: Geschwindigkeiten v<sub>1e</sub> und v<sub>2e</sub>, beider Körper nach dem Stoß

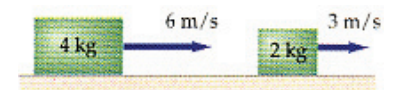

$$
m_1 \cdot v_{1a} + m_2 \cdot v_{2a} = m_1 \cdot v_{1e} + m_2 \cdot v_{2e}
$$
  
\n
$$
m_1 \cdot v_{1a} + m_2 \cdot v_{2a} = m_1 \cdot v_{1e} + m_2 \cdot (v_e^{rel} + v_{1e})
$$
  
\n
$$
m_1 \cdot v_{1a} + m_2 \cdot v_{2a} = m_1 \cdot v_{1e} + m_2 \cdot v_e^{rel} + m_2 \cdot v_{1e}
$$
  
\n
$$
m_1 \cdot v_{1a} + (v_{2a} - v_e^{rel}) \cdot m_2 = (m_1 + m_2) v_{1e}
$$
  
\n
$$
v_{1e} = \frac{m_1 \cdot v_{1a} + (v_{2a} - v_e^{rel}) \cdot m_2}{(m_1 + m_2)} = 4 \frac{m}{s} \implies v_{2e} = v_e^{rel} + v_{1e} = 7 \frac{m}{s}
$$

#### **1.5.3. Inelastischer Stoss**

Bei einem inelastischen Stoss geht ein Teil der kinetischen Energie beider Stosspartner in Verformung oder Reibung über.

Handelt es sich um einem **vollständig inelastischen Stoss**, so verbinden sich die beiden Körper und bewegen sich gemeinsam mit der Geschwindigkeit des Massenmittelpunktes.

$$
v_{1e} = v_{2e} = v_{Sp}
$$

Zusammen mit dem Impulserhaltungssatz ergibt sich:

$$
m_1 \cdot v_{1a} + m_2 \cdot v_{2a} = (m_1 + m_2) \cdot v_{Sp}
$$

## **1.5.4. Stosszahl**

Die Stosszahl oder der Stosskoeffizient e ist ein Mass für die Elastizität eines Stosses. Sie ist definiert als Verhältnis der relativen Rückstossgeschwindigkeit zur relativen Annäherungsgeschwindigkeit. Für einen elastischen Stoss ist e = 1, für einen absolut inelastischen Stoss ist e = 0.

## **1.6. Kraftstoss**

Der Kraftstoss einer Kraft ist definiert als das Integral der Kraft über das Zeitintervall, in dem die Kraft wirkt. Der Kraftstoss der resultierenden Kraft ist gleich der gesamten Impulsänderung des Teilchens:

 $\overline{r}$ *t e*  $\Delta p = |F|$  *dt t a*  $t_{\rm a}$   $\vdash$  $\Delta t \overline{t_{e}}$  t Das zeitliche Mittel einer Kraft während des Intervalls  $\Delta t = t_e - t_a$  ist:

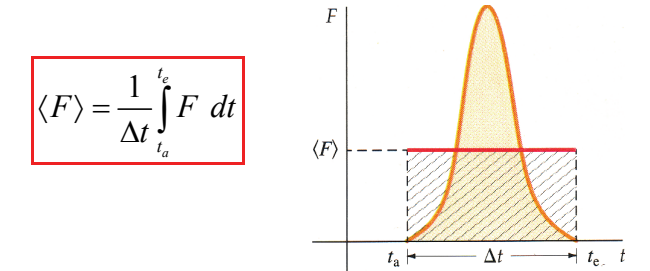

## **1.7. Raketengleichung**

Eine Rakete gewinnt ihren Schub aus der Verbrennung von Treibstoff und dem Ausstoss der Verbrennungsgase. Die Kraft, die der austretende Gasstrahl auf die Rakete ausübt, treibt die Rakete an. Ihre Bewegung genügt der Raketengleichung, die man aus den Newtonschen Axiomen erhält:

Schubkraft: 
$$
F_{sch} = m \cdot \frac{dv}{dt} = u_{aus} \left| \frac{dm}{dt} \right| + F_{ext}
$$
 [F] wobei  $\left| \frac{dm}{dt} \right|$  = Verbrennungsgeschwindigkeit

In dieser Gleichung ist u<sub>aus</sub> die Geschwindigkeit der Verbrennungsgase relativ zur Rakete. Wenn die äussere Gravitationskraft konstant ist, dann hängt die Endgeschwindigkeit ve der Rakete von der Ausstossgeschwindigkeit u<sub>aus</sub> des Gases und der Anfangs- und Endmasse der Rakete ab:

Endgeschwindigkeit:

$$
v_e = +u_{aus} \cdot \ln\left(\frac{m_a}{m_e}\right) - g \cdot t_v
$$
 [m/s]

Hierbei ist t<sub>v</sub> die Brennzeit.

# **2. Drehbewegung**

## **2.1. Kinematik der Drehbewegung**

## **2.1.1. Winkelgeschwindigkeit**

Während ein Teilchen eine Kreisbewegung vollführt, überstreicht die Verbindungslinie zwischen Kreismittelpunkt und Ort des Teilchens, bezogen auf die Ausgangsposition, einen Winkel, der Drehwinkel d $\theta$ genannt wird. Die zeitliche Änderung des Drehwinkels heisst Winkelgeschwindigkeit ω:

Winkelgeschwindigkeit:

*d dt* θ  $\omega = \frac{W}{I}$  [s<sup>-1</sup>]

## **2.1.2. Frequenz**

Die Frequenz beschreibt die Anzahl der Umdrehungen in einer Sekunde:

Frequency: 
$$
f = \frac{\omega}{2\pi}
$$
 [1/s] = Hz

## **2.1.3. Winkelbeschleunigung**

Die Winkelbeschleunigung ist die Änderungsrate der Winkelgeschwindigkeit:

Winkelbeschleunigung:

$$
\alpha = \frac{d\omega}{dt} = \frac{d^2\theta}{dt^2} \quad \text{[s}^{-2}\text{]}
$$

## **2.1.4. Lineare Geschwindigkeit**

Die lineare Geschwindigkeit eines Teilchens im Abstand r von der Drehachse hängt mit der Winkelgeschwindigkeit wie folgt zusammen:

Lineare Geschwindigkeit:  $v = r \cdot \omega$  [m/s]

## **2.1.5. Tangentialbeschleunigung**

Tangentialbeschleunigung:  $a<sub>r</sub> = r \cdot \alpha$ 

 $Im/s<sup>2</sup>$ 

## **2.1.6. Zentripetalbeschleunigung**

Für die Zentripetalbeschleunigung eines Teilchens im Abstand r von der Drehachse gilt:

Zentripetalbeschleunigung:

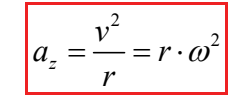

## **2.1.7. Bewegungsgleichungen**

## **Drehbewegung**

Die Bewegungsgleichungen für die Drehung eines starren Körpers mit konstanter Winkelbeschleunigung lauten:

$$
\begin{vmatrix} \omega = \omega_0 + \alpha \cdot t \\ \theta = \theta_0 + \omega_0 \cdot t + \frac{1}{2} \cdot \alpha \cdot t^2 \end{vmatrix}
$$
 and 
$$
\begin{vmatrix} \omega^2 = \omega_0^2 + 2\alpha (\theta - \theta_0) \end{vmatrix}
$$

Diese Gleichungen sind analog zu denjenigen für die eindimensionale Bewegung mit konstanter Beschleunigung.

#### **Kreisbewegung** ⇔ **Translationsbewegung**

$$
\vec{\theta} \longrightarrow \vec{s} = \vec{\theta} \times \vec{r} \longrightarrow \vec{s}
$$
\n
$$
\vec{\omega} \longrightarrow \vec{v} = \vec{\omega} \times \vec{r} \longrightarrow \vec{v}
$$
\n
$$
\vec{\alpha} \longrightarrow \vec{a} = \vec{\alpha} \times \vec{r} \longrightarrow \vec{a}
$$
\n
$$
\vec{\alpha}_0 = \text{konst.}
$$
\n
$$
\vec{\omega} = \vec{\alpha}_0 t + \vec{\omega}_0 \qquad \vec{\theta} = \frac{1}{2} \vec{\alpha}_0 t^2 + \vec{\omega}_0 t + \vec{\theta}_0 \qquad \vec{v} = \vec{a}_0 t + \vec{v}_0 \qquad \vec{s} = \frac{1}{2} \vec{a}_0 t^2 + \vec{v}_0 t + \vec{s}_0
$$

## **2.2. Dynamik der Drehbewegung**

*i*

## **2.2.1. Trägheitsmoment**

Das Trägheitsmoment eines Teilchensystems ist folgendermassen definiert:

Trägheitsmoment: <sup>2</sup>

$$
J = \sum_i m_i \cdot r_i^2 \quad \text{[kg} \cdot \text{m}^2\text{]}
$$

Für starre Körper (also Teilchensysteme mit kontinuierlicher Massenverteilung) gilt:

Trägheitsmoment:  $J = |r^2 dm|$ 

 $[ka·m<sup>2</sup>]$ 

Das Trägheitsmoment spielt bei Drehbewegungen die gleiche Rolle wie die Masse bei Translationsbewegungen.

#### **Beispiel 1 (Teilchensystem mit diskreter Massenverteilung)**

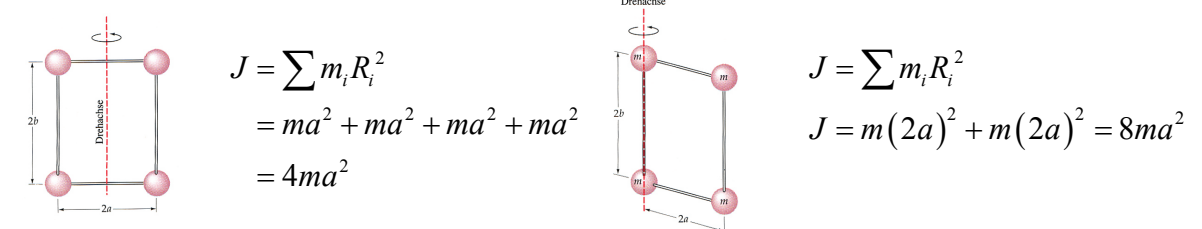

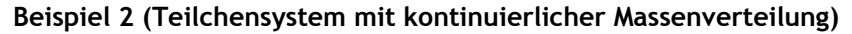

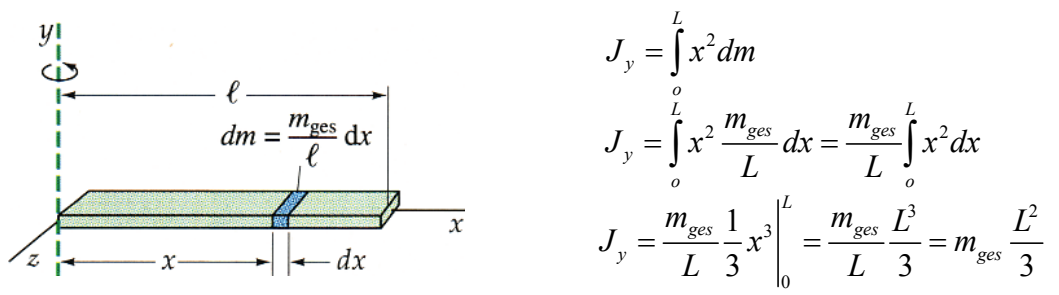

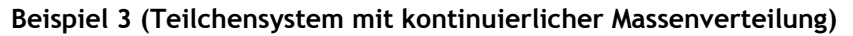

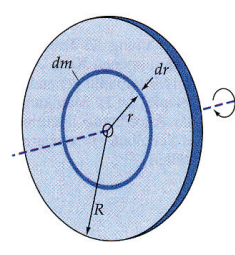

 $J = \int r^2 dm$ 

Berechnung des Massenelements:

$$
dm = m_{ges} \frac{dA}{A} = m_{ges} \frac{2\pi r dr}{\pi R^2} = m_{ges} \frac{2}{R^2} r dr
$$

Berechung des Trägheitsmoments:

$$
I = \int_{0}^{R} r^{2} dm = \int_{0}^{R} r^{2} m_{ges} \frac{2}{R^{2}} r dr = m_{ges} \frac{2}{R^{2}} \int_{0}^{R} r^{3} dr = m_{ges} \frac{2}{R^{2}} \frac{1}{4} R^{4} = m_{ges} \frac{R^{2}}{2}
$$

#### **Trägheitsmomente verschiedener Körper**

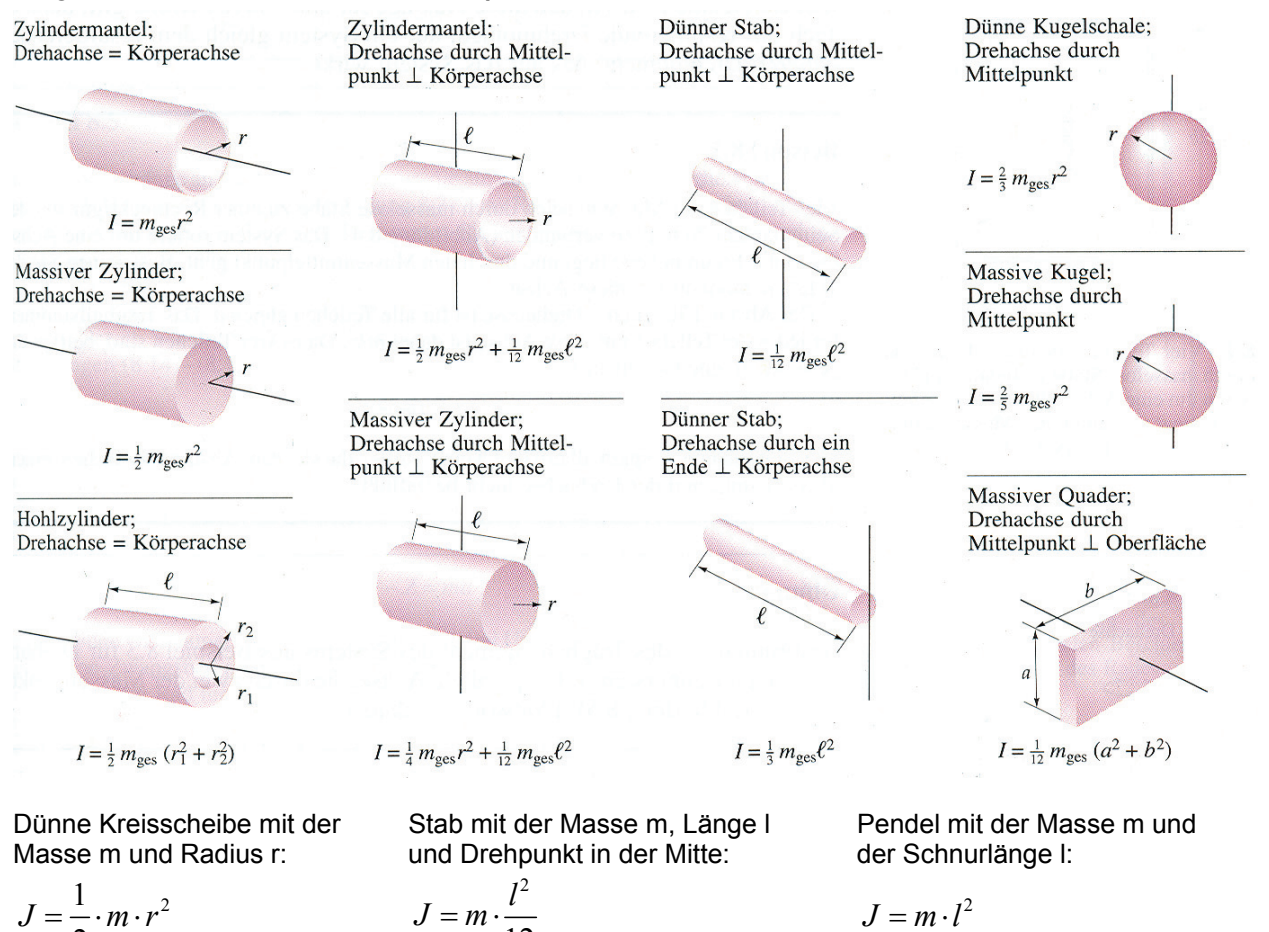

## **2.2.2. Drehmoment**

#### **Definition**

2

Das Drehmoment, das eine Kraft auf einen Körper ausübt, ist definiert als das Produkt aus Kraft und Hebelarm:

12

Drehmoment:  $M = \vec{r} \times \vec{F}$  $/s^2$ ] Zusammenfassung: **Physik** 12

Das zweite Newtonsche Gesetz für Drehbewegungen eines starren Körpers um eine Feste Achse lautet:

Drehmoment:  $|M = J \cdot \alpha|$  $/s^2$ ]

#### **2.2.3. Satz von Steiner**

Rollt ein Zylinder über eine schiefe Ebene, so setzt sich die kinetische Energie einerseits aus der Rotationsenergie der Rotation um den Zylinderschwerpunkt und der Translationsenergie der Bewegung des Zylinderschwerpunkts zusammen:

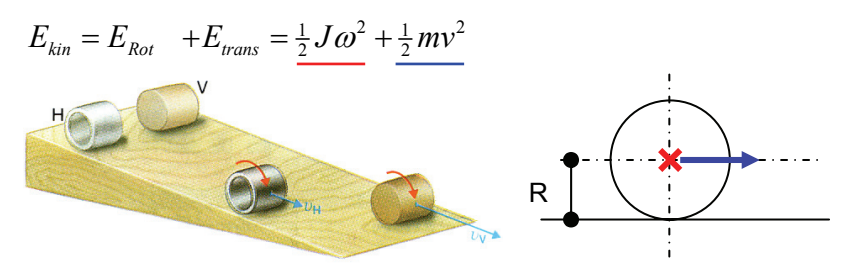

Umformung des Energieansatzes auf mathematische Form der Rotationsenergie:

 $E_{kin} = \frac{1}{2} J \omega^2 + \frac{1}{2} m (\omega R)^2 = \frac{1}{2} (J + mR^2) \omega^2$ 

Der Satz von Steiner verknüpft das Trägheitsmoment J für Drehungen um eine Achse durch den Massenmittelpunkt des Systems mit dem Trägheitsmoment J<sub>Steiner</sub> bezüglich einer beliebigen dazu parallelen Achse. Der Abstand beider Achsen sei R:

$$
E_{kin} = \frac{1}{2} \cdot J_{Steiner} \cdot \omega^2
$$

$$
J_{Steiner} = J + m \cdot R^2
$$

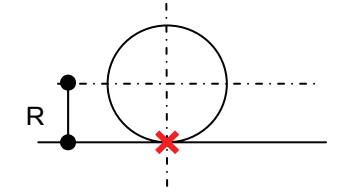

## **2.2.4. Kinetische Energie**

Die kinetische Energie eines rotierenden Körpers ist gegeben durch:

Kinetische Energie:

 $1 \frac{1}{1}$  $E_{kin} = \frac{1}{2} \cdot J \cdot \omega^2$  [J]

#### **2.2.5. Leistung**

Für die Leistung eines rotierenden Körpers gilt:

Leistung:  $P = M \cdot \omega$  [W]

#### **2.2.6. Drehimpuls eines Teilchensystems**

Der Drehimpuls eines Teilchensystems, bei dem sich alle Teilchen mit der gemeinsamen Winkelgeschwindigkeit ω bewegen beträgt:

Drehimpuls:  $\left| L = J \cdot \omega \right|$  $[(kg·m<sup>2</sup>)/s]$ 

Für Bewegungen gegen den Uhrzeigersinn setzt man w und L für gewöhnlich positiv an.

In einem abgeschlossenen System (es wirkt kein äusseres Drehmoment) ist das resultierende Drehmoment null, und der Drehimpuls des Systems ist eine Erhaltungsgrösse. Das heisst die Summe aller Drehimpulse bleibt konstant.

$$
\vec{M} = \frac{d\vec{L}_{ges}}{dt} = \vec{0} \implies \vec{L}_{ges} = \text{konst.} \qquad \vec{F} = \frac{d\vec{p}_{ges}}{dt} = \vec{0} \implies \vec{p}_{ges} = \text{konst.}
$$

## **2.2.7. Zweites Newtonsches Gesetz**

Die verallgemeinerte Form des zweiten Newtonschen Gesetzes für Drehbewegungen lautet:

$$
M = \frac{dL}{dt} = \frac{d(J \cdot \omega)}{dt} \quad \text{[(kg} \cdot \text{m}^2)/\text{s}^2\text{]}
$$

## **2.2.8. Rollender Zylinder**

Wenn eine Kugel oder ein Zylinder mit dem Radius R rollt, ohne zu gleiten, dann gilt für die Geschwindigkeit des Massenmittelpunktes und die Winkelgeschwindigkeit die Rollbedingung:

 $|v_s = R \cdot \omega|$  [m/s] Entsprechend gilt für  $|a_s = R \cdot \alpha|$  [s<sup>-2</sup>]

## **2.2.9. Drehbewegungen vektoriell**

#### **Vektorprodukt**

Das Vektor- oder Kreuzprodukt zweier Vektoren ist definiert als:

 $\mathsf{Vektorproduct:} \quad | A \times B = (A \cdot B \cdot \sin(\varphi)) \cdot n$ 

Wobei <sub>Φ</sub> der Winkel zwischen den Vektoren und n ein Einheitsvektor senkrecht zu der von A und B aufgespannten Ebene ist. Die Richtung des Vektorprodukts findet man, indem man die Rechte-Hand-Regel anwendet.

#### **Drehmoment**

Das Drehmoment, das durch die Kraft F auf einen Punkt P ausgeübt wird, ist:

Drehmoment :  $\mathbf{M} = \vec{r} \times \vec{F}$ 

#### **Drehimpuls**

Wenn ein Teilchen einen linearen Impuls p = m⋅v hat, dann gilt für den Drehimpuls bezogen auf einen Punkt P:

Drehimpuls:

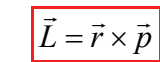

Wobei r der Vektor vom Punkt P zum Ort des Teilchens ist.

#### **Beispiel: Teilchen auf Kreisbahn**

$$
L = J\omega_{J=mr^2} mr^2 \omega_{v=rg} = mvr
$$
  

$$
L = pr
$$

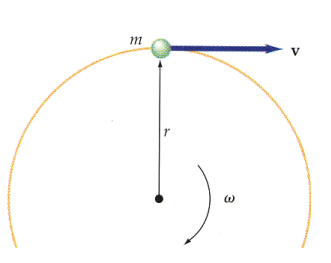

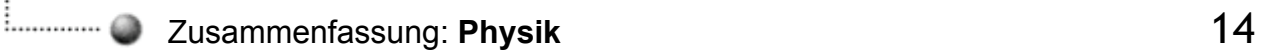

Den Drehimpuls eines Teilchens, das sich um eine Symmetrieachse durch den Massenmittelpunkt dreht, kann man schreiben als:

Drehimpuls:  $\vec{L} = J \cdot \vec{\omega}$ 

**Beispiel** 

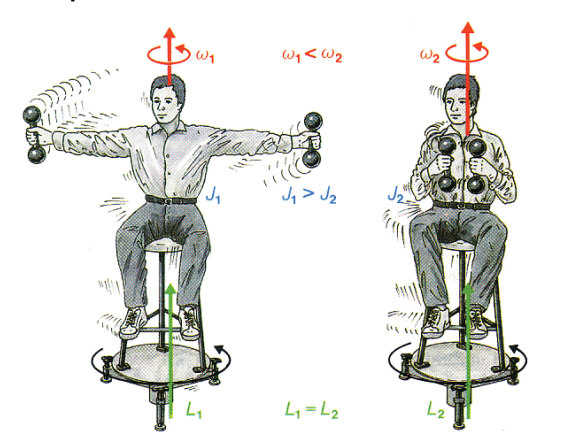

$$
L_1 = L_2
$$
  
\n
$$
J_1 \cdot \omega_1 = J_2 \cdot \omega_2
$$
  
\n
$$
\omega_2 = \frac{J_1}{J_2} \cdot \omega_1
$$

## **2.3. Vergleich Translation Rotation**

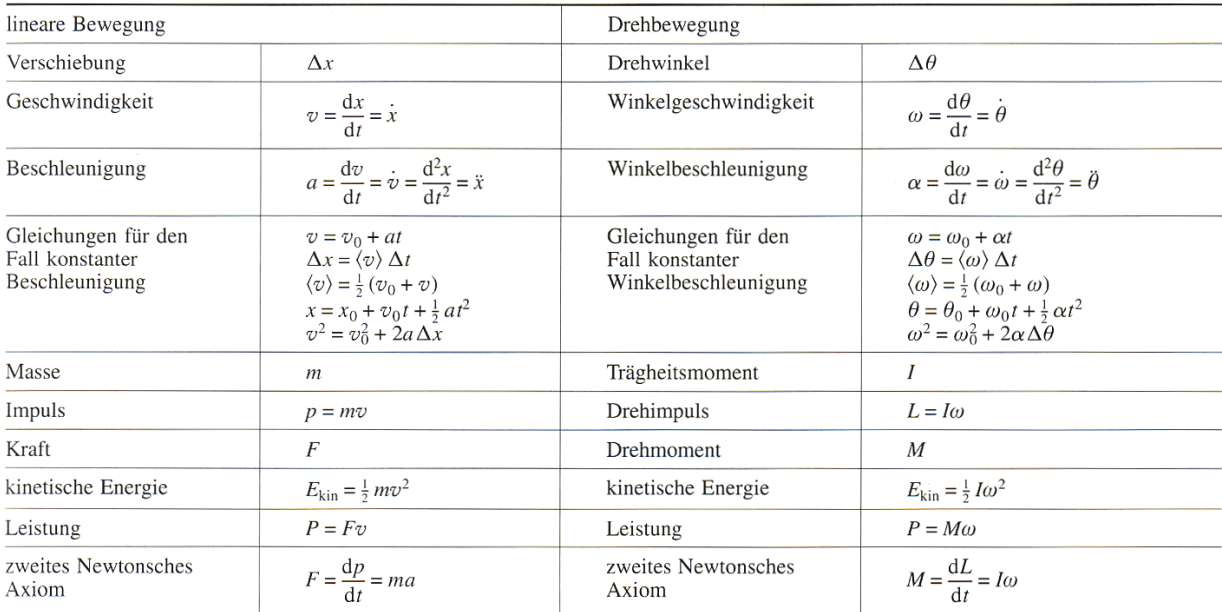

## **2.4. Der Schwere Kreisel**

## **2.4.1. Definition**

Ein Kreisel im physikalischen Sinn ist ein Körper, der sich um eine freie Achse dreht, die in einem Punkt unterstützt ist. Betrachtet wird nur der symmetrische Kreisel.

Wird der Kreisel in seinem Massemittelpunkt unterstützt, so spricht man von einem kräftefreien Kreise ansonsten handelt es sich um einen schweren Kreisel.

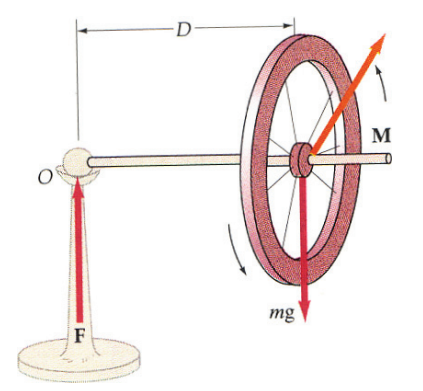

## **2.4.2. Präzession**

Die äussere Kraft auf den Kreisel führt zu einem Drehmoment:

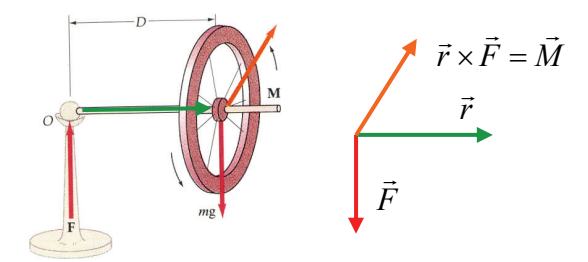

Das äußere Moment, hervorgerufen durch die Gewichtskraft des Pendels, führt zu einer Drehimpulsänderung pro Zeit:

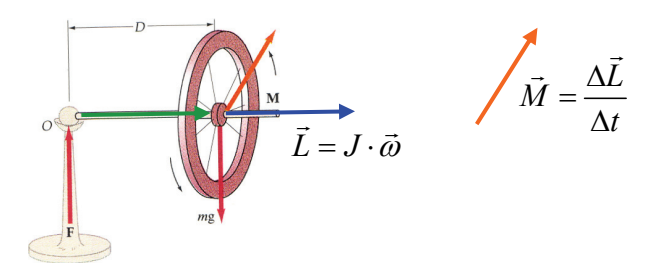

Die Drehimpulsänderung ist parallel zum äusseren Moment:

$$
\overrightarrow{M} = \frac{\Delta \vec{L}}{\Delta t} \longrightarrow \overrightarrow{A} \Delta \vec{L} = \vec{M} \cdot \Delta t
$$

Der neue Drehimpuls ergibt sich aus dem alten Drehimpuls und der Änderung:

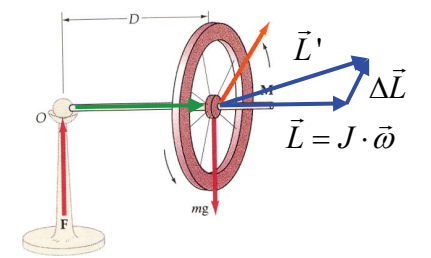

**Berechnung der Drehgeschwindigkeit der Rotationsachse: Präzession** 

 $dL = M \cdot dt = D \cdot mg \cdot dt$ 

Betrachtet man dL anstatt ΔL, so wird schnell klar, dass L=L' ist, die Rotationsgeschwindigkeit der Rades um die Achse D also nicht zunimmt.

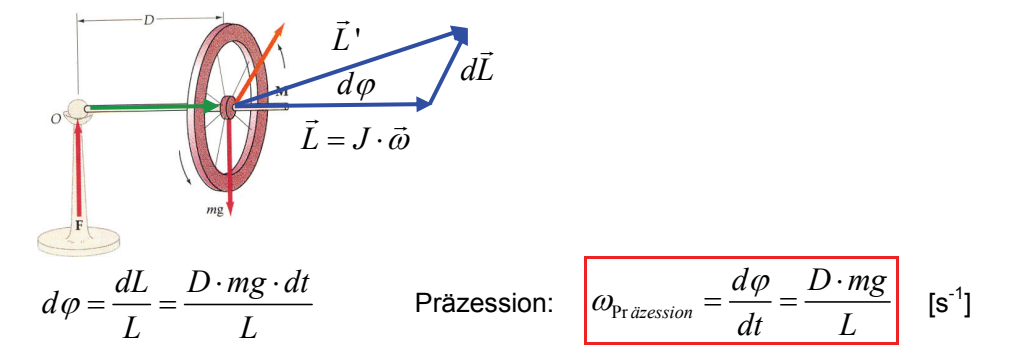

# **3. Schwingungen**

## **3.1. Definitionen**

## **3.1.1. Periodische Schwingung**

Schwingungen entstehen, wenn ein System aus einer stabilen Gleichgewichtslage ausgelenkt wird. Eine Gleichgewichtslage ist stabil, wenn das System mit einer rücktreibenden Kraft auf eine Auslenkung aus der Gleichgewichtslage reagiert. Kann die Reibung vernachlässigt werden, wird die Schwingung periodisch, d.h. die Bewegung wiederholt sich nach der Periode T stets exakt gleich.

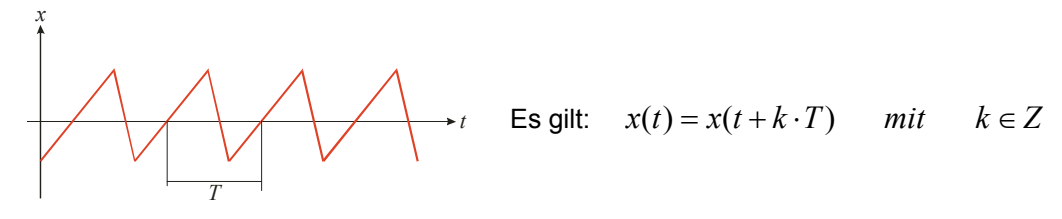

## **3.1.2. Frequenz**

Die Frequenz f bezeichnet die Anzahl Schwingungen pro Zeit:

Frequency: 
$$
f = \frac{1}{T}
$$
 [Hz]  $f = \frac{\omega}{2\pi}$ 

## **3.1.3. Rücktreibende Kraft**

In der Umgebung der Gleichgewichtslage kann die Kraft als linear abhängig von der Auslenkung angenommen werden:

$$
F=-k\cdot x
$$

Diese Kraft beschleunigt den Körper gemäss dem 2. Newtonschen Axiom:

$$
F=-k\cdot x=m\cdot a
$$

Die Beschleunigung a ist die zweite zeitliche Ableitung des Ortes x:

$$
-k \cdot x = m \cdot \ddot{x} \implies \ddot{x} = -\frac{k}{m} \cdot x
$$
 DGL. 2. Ordnung, homogen

Jede Differentialgleichung der Form  $\ddot{f}$  □ -  $f$  beschreibt einen harmonischen Oszillator.

## **3.2. Harmonischer Oszillator**

## **3.2.1. Bedingung für eine harmonische Schwingung**

Bei einer harmonischen Schwingung ist die Beschleunigung proportional dem Betrag der Auslenkung und dieser entgegen gerichtet. Sei x die Auslenkung, dann ist die Beschleunigung:

$$
\text{Beschleunigung:} \quad \boxed{a = -\omega^2 \cdot x} \quad \text{[m/s}^2\text{]}
$$

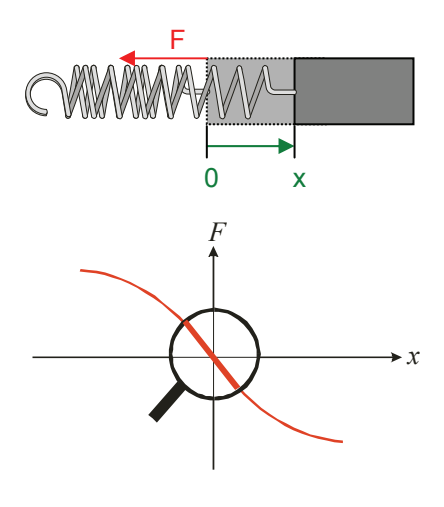

## **3.2.2. Auslenkung**

Die Auslenkung x bei einer harmonischen Schwingung mit Amplitude A und Kreisfrequenz ω lautet:

Auslenkung:  $x = A \cdot \cos(\omega \cdot t + \delta)$  [m]

Wobei die Phasenkonstante δ von der Wahl des Zeitpunktes t = 0 abhängt.

## **3.2.3. Geschwindigkeit**

Die Geschwindigkeit v eines Teilchens entspricht der ersten Ableitung der Auslenkung:

Geschwindigkeit:  $v = \frac{dx}{dt} = -\omega A \cdot \sin(\omega \cdot t + \delta)$ *dt*  $=\frac{dx}{dt} = -\omega A \cdot \sin(\omega \cdot t + \delta)$  [m/s]

Wenn sin( $\omega$ ·t +  $\delta$ ) = 1, so ist die Geschwindigkeit des Teilchens maximal:

Maximale Geschwindigkeit:  $v_{\text{max}} = A \cdot \omega$  [m/s]

## **3.2.4. Beschleunigung**

Die Beschleunigung a eines Teilchens entspricht der zweiten Ableitung der Auslenkung:

Beschleunigung:

$$
a = \frac{d^2x}{dt^2} = -\omega^2 A \cdot \cos(\omega \cdot t + \delta)
$$
 [m/s<sup>2</sup>]

Wenn  $cos(\omega \cdot t + \delta) = 1$ , so ist die Beschleunigung des Teilchens maximal:

Maximale Beschleunigung: <sup>2</sup>  $a_{\text{max}} = A \cdot \omega^2$  $\text{Im/s}^2$ 

## **3.2.5. Aufstellen der Kraftansätze für Oszillatoren**

#### **Beispiel Federpendel**

1. Skizze mit den wirkenden Kräften zeichnen:

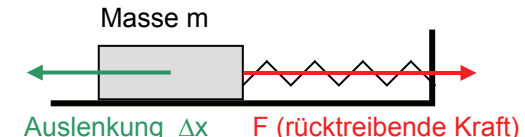

2. Kräfteansatz nach Newton aufschreiben:

 $m \cdot a = -k \cdot x$ 

3. Differentialgleichung in gewohnter Form aufschreiben:

$$
\ddot{x} = -\frac{k}{m}x
$$

4. Aufstellen eines Ansatzes:

$$
x(t) = A \cdot \sin(\omega t - \delta)
$$

5. Ableitungen des Ansatzes:

 $\dot{x} = \omega \cdot A \cdot \cos(\omega t + \delta)$   $\ddot{x} = -\omega^2 \cdot A \cdot \sin(\omega t + \delta)$ 

6. Einsetzen der Ableitungen in die Differentialgleichung:

$$
\ddot{x} = -\frac{k}{m}x \quad \Rightarrow \quad -A\omega^2 \sin(\omega t - \delta) = -\frac{k}{m}A\sin(\omega t - \delta) \quad \Rightarrow \quad \omega^2 = \frac{k}{m}
$$

Das bedeutet, dass der Lösungsansatz genau dann die DGL (also den Kraftansatz) erfüllt, wenn:

$$
\omega = \sqrt{\frac{k}{m}}
$$

#### **3.2.6. Schwingungsdauer**

Die Schwingungsdauer ist der Kehrwert der Frequenz:

Schwingungsdauer:

$$
T = \frac{1}{f} \quad \text{[s]}
$$

Schwingungsdauer und Frequenz sind bei der harmonischen Schwingung unabhängig von der Amplitude.

Schwingungsdauer des **Federpendels** mit Masse m und Feder mit der Federkonstanten k beträgt:

Schwingungsdauer:

$$
T = \frac{2\pi}{\omega} = 2\pi \cdot \sqrt{\frac{m}{k}} \quad \text{[s]} \qquad \omega = \sqrt{\frac{k}{m}} \quad \text{[s}^{-1}]
$$

Schwingungsdauer des **mathematischen Pendels** mit der Pendellänge l ist:

Schwingungsdauer:

$$
T = \frac{2\pi}{\omega} = 2\pi \cdot \sqrt{\frac{l}{g}}
$$
 [s]  $\omega = \sqrt{\frac{g}{l}}$  [s<sup>-1</sup>]

Schwingungsdauer des **physikalischen Pendels** mit Distanz d zwischen Aufhänge- und Schwerpunkt S:

Schwingungsdauer: 
$$
\int
$$

$$
T = \frac{2\pi}{\omega} = 2\pi \cdot \sqrt{\frac{J}{mg \cdot d}} \quad \text{[s]} \qquad \omega = \sqrt{\frac{mg \cdot d}{J}} \quad \text{[s}^{-1}\text{]}
$$

## **3.2.7. Energie harmonischer Schwingungen**

Bei einem harmonischen Oszillator wandeln sich potentielle und kinetische Energie ständig in einander um. Wir werden im Folgenden die Energie eines reibungsfreien Federpendels betrachten.

Die Gesamtenergie einer harmonischen Schwingung ist proportional zum Quadrat der Amplitude. Für eine Masse an einer Feder mit der Federkonstanten k ist sie gegeben durch:

Gesamtenergie:

$$
E_{ges} = E_{pot} + E_{kin} = \frac{1}{2} \cdot k \cdot A^2
$$
 [J]

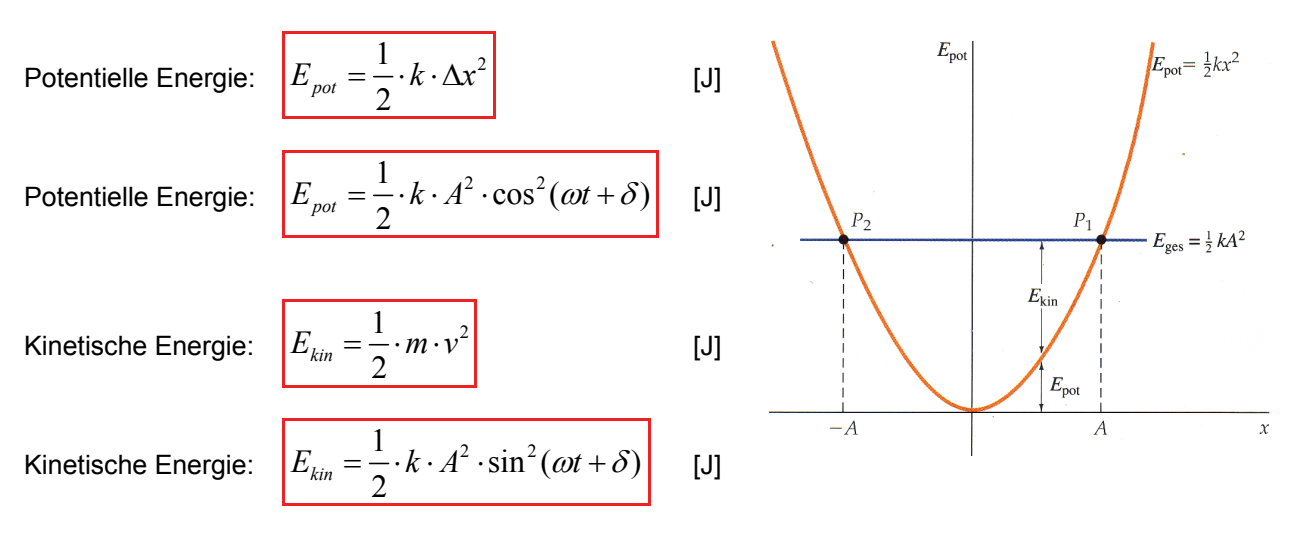

Die zeitlichen Mittelwerte von potentieller und kinetischer Energie entsprechen der halben Gesamtenergie.

## **3.3. Überlagerung von Schwingungen**

## **3.3.1. Superpositionsprinzip**

Wenn zwei Schwingungen  $x_1(t)$  und  $x_2(t)$  überlagert werden, gilt das Superpositionsprinzip:

 $x(t) = x_1(t) + x_2(t)$ 

## **3.3.2. Zwei Schwingungen mit gleicher Frequenz**

$$
y_1 = A_1 \cdot \sin(\omega \cdot t) \qquad y_2 = A_2 \cdot \sin(\omega \cdot t + \varphi)
$$
  

$$
y(t) = y_1(t) + y_2(t)
$$

Beide Vektoren drehen mit der gleichen Frequenz, also dreht auch die Summe mit dieser Frequenz:

$$
y(t) = A_{\text{neu}} \cdot \sin(\omega \cdot t + \theta)
$$

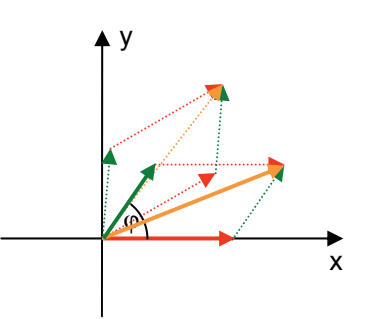

Aus geometrischen Überlegungen folgt die neue Amplitude Aneu und die neue Phase θ:

$$
A_{neu} = \sqrt{A_1^2 + A_2^2 - 2A_1A_2\cos(\pi - \varphi)}
$$
  
\n
$$
A_{neu} = \sqrt{A_1^2 + A_2^2 + 2A_1A_2\cos(\varphi)}
$$
  
\n
$$
A_{neu} = \sqrt{A_1^2 + A_2^2 + 2A_1A_2\cos(\varphi)}
$$
  
\n
$$
A_1 + A_2 \cdot \cos(\varphi)
$$
  
\n
$$
\varphi = 0: A_{neu} = A_1 + A_2
$$
  
\n
$$
\varphi = \pi: A_{neu} = A_1 - A_2
$$

## **3.3.3. Schwingungen unterschiedlicher Frequenz**

Überlagerung von zwei Schwingungen  $y_1$  und  $y_2$  mit unterschiedlicher Frequenz und gleicher Amplitude:

$$
y_1(t) = A \cdot \sin(\omega_1 \cdot t) \qquad y_2(t) = A \cdot \sin(\omega_2 \cdot t)
$$
  

$$
y(t) = y_1(t) + y_2(t) = A \cdot \left[ \sin(\omega_1 \cdot t) + \sin(\omega_2 \cdot t) \right]
$$

Mit folgendem Gesetz kann die Überlagerung vereinfach werden:

$$
\sin(\alpha) + \sin(\beta) = 2 \cdot \sin\left(\frac{\alpha + \beta}{2}\right) \cdot \cos\left(\frac{\alpha - \beta}{2}\right) \quad \Rightarrow \quad y(t) = 2 \cdot A \cdot \sin\left(\frac{\omega_1 + \omega_2}{2}\right) \cdot \cos\left(\frac{\omega_1 - \omega_2}{2}\right)
$$

Falls  $\omega_1 \approx \omega_2$ : schnell variierend langsam variierend

$$
\text{Falls} \quad \overline{\omega} = \frac{\omega_1 + \omega_2}{2} \quad \text{und} \quad \Delta \omega = |\omega_1 - \omega_2|: \quad \boxed{y(t) = 2 \cdot A \cdot \sin\left(\overline{\omega} \cdot t\right) \cdot \cos\left(\frac{\Delta \omega}{2} \cdot t\right)}
$$

## **3.4. Gedämpfte Schwingungen**

## **3.4.1. Kraftansatz**

Bei physikalischen Schwingungen tritt immer in irgendeiner Form Reibung auf, die der Schwingung Energie entzieht. Wird ein schwingendes System (eine Feder oder Pendel) sich selbst überlassen, kommt es nach einiger Zeit zur Ruhe.

- Oszillatoren sind oftmals gedämpft: Reibung, Widerstand
- Reibungskraft ist der Bewegung entgegengesetzt.
- Reibungskraft ist proportional zur Geschwindigkeit.

Der Kraftansatz des harmonischen Oszillators muss um einen Reibungsterm erweitert werden:

$$
F_{ges} = F_{Rückstell} + F_{Reibung}
$$

$$
m\ddot{x} = -kx - \beta \dot{x}
$$

## **3.4.2. Lösung der Differentialgleichung**

Die Bewegungsgleichung lässt sich nicht mehr so einfach wie beim reibungslosen Fall umschreiben und auflösen.

 $m\ddot{x} + \beta \dot{x} + kx = 0$ 

Bei einer schwachen Dämpfung nimmt die Amplitude exponentiell ab. Deshalb wählt man als Ansatz folgende Exponentialfunktion:

 $x(t) = Ae^{\lambda t}$ ;  $\lambda \in C$ 

Die Ableitungen dieses Ansatzes lauten:

 $x(t) = A \cdot e^{\lambda t}$ ;  $\lambda \in C$   $\dot{x}(t) = A \cdot \lambda \cdot e^{\lambda t}$   $\ddot{x}(t) = A \cdot \lambda^2 \cdot e^{\lambda t}$ 

Durch Einsetzen der Ableitungen erhält man folgende Charakteristische Gleichung:

$$
m\lambda\lambda^2e^{\lambda t} + \beta\lambda\lambda e^{\lambda t} + kAe^{\lambda t} = 0 \implies m\lambda^2 + \beta\lambda + k = 0
$$

Die Lösung dieser quadratischen Gleichung lautet:

$$
\lambda_{1,2} = \frac{-\beta \pm \sqrt{\beta^2 - 4mk}}{2m} = -\frac{\beta}{2m} \pm \sqrt{\left(\frac{\beta}{2m}\right)^2 - \frac{k}{m}}
$$

#### **3.4.3. Starke Dämpfung, aperiodischer Fall**

In diesem Fall treten nur reelle Lösungen auf. Die Summe von Lösungen ist immer auch eine Lösung der Differentialgleichung.

$$
x = Ae^{\left(-\frac{\beta}{2m} + \sqrt{\left(\frac{\beta}{2m}\right)^2 - \frac{k}{m}}\right)t} + Be^{\left(-\frac{\beta}{2m} - \sqrt{\left(\frac{\beta}{2m}\right)^2 - \frac{k}{m}}\right)t} \qquad x = e^{-\frac{\beta}{2m}t} \cdot (Ae^{\sqrt{\left(\frac{\beta}{2m}\right)^2 - \frac{k}{m}}t} + Be^{-\sqrt{\left(\frac{\beta}{2m}\right)^2 - \frac{k}{m}}t})
$$

Diese Lösung tritt dann ein, wenn die Dämpfung gegenüber Masse und Federkonstante gross genug wird. Da die Exponenten der Exponentialfunktionen alle positiv sind kommt es zu keinem Schwingen. Man spricht vom aperiodischen Fall. Die Parameter A und B müssen durch die entsprechenden Anfangsbedingungen bestimmt werden. Diese Gleichung kann den Wert 0 nicht erreichen!

## **3.4.4. Kritische Dämpfung, aperiodischer Fall**

Die Bedingung, dass der Oszillator gerade noch nicht schwingt, bezeichnet man als den aperiodischen Grenzfall. Das ist der Fall, bei dem das Pendel am schnellsten in die Nähe der Ruhelage zurückkehrt.

Dieser Fall tritt ein, wenn:  $\beta^2 = 4km$ 

In diesem Fall besitzt die Wurzel der charakteristischen Gleichung nur eine Lösung.

$$
x = e^{-\frac{\beta}{2m}t} (A+B) = A_0 e^{-\frac{\beta}{2m}t}
$$

Auch in diesem Fall schwingt das System nicht. Die Amplitude ist:  $A_0 = A + B$ 

## **3.4.5. Schwache Dämpfung, periodischer Fall**

Wir haben wieder eine harmonische Schwingung, deren Amplitude aber nach der Exponentialfunktion abnimmt.

Dieser Fall tritt ein, wenn: 
$$
\left(\frac{\beta}{2m}\right)^2 - \frac{k}{m} < 0 \Rightarrow \beta^2 < 4km
$$

Jetzt ergibt sich ein imaginärer Anteil im Exponenten der Exponentialfunktion.

$$
x = e^{-\frac{\beta}{2m}t} \cdot (Ae^{i\sqrt{\left(-\frac{\beta}{2m}\right)^2 + \frac{k}{m}}t} + Be^{-i\sqrt{\left(-\frac{\beta}{2m}\right)^2 + \frac{k}{m}}t})
$$

Unter Anwendung der Eulerschen Gleichung ergibt sich bei anderen Konstanten der reelle Gleichungsanteil:

$$
x = e^{-\frac{\beta}{2m}t} \left( A \cos \left( \sqrt{-\left(\frac{\beta}{2m}\right)^2 + \frac{k}{m}} \cdot t \right) + B \sin \left( \sqrt{-\left(\frac{\beta}{2m}\right)^2 + \frac{k}{m}} \cdot t \right) \right)
$$

Diese beiden Gleichungen können mit Hilfe der Additionstheoreme zusammengefasst und vereinfacht werden. Wir erhalten dann diese Form:

$$
x = A_0 \cdot e^{-\frac{\beta}{2m}t} \cos\left(\sqrt{-\left(\frac{\beta}{2m}\right)^2 + \frac{k}{m}} \cdot t - \varphi\right)
$$

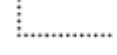

Diese Gleichung besitzt die folgende Winkelgeschwindigkeit:

Winkelgeschwindigkeit:

$$
\omega = \sqrt{\frac{k}{m} - \frac{\beta^2}{4m^2}} = \sqrt{{\omega_0}^2 - \delta^2} \quad \text{[s}^{-1}\text{]}
$$

δ nennt man Logarithmisches Dekrement:

Logarithmisches Dekrement:  $\delta = \frac{\beta}{\gamma}$ **Zusammenfassung**   $x = A_0 \cdot e^{-\frac{P}{2m}t} \cdot \cos(\omega t - \varphi)$ β  $\cdot \cos(\omega t - \varphi)$ Hüllkurve:  $\mathbf{0}$  $A = A_0 \cdot e^{-\frac{P}{2m}t}$  $-\frac{\beta}{\zeta}$  $= A_0$ .  $\mathsf{A}_0$  $-A_0$  $A_0 \cdot e^{-\frac{\beta}{2m}t}$ ⋅  $A_0 \cdot e^{-\frac{\beta}{2m}t}$  $-A_0$ .

Man bezeichnet die Zeit, während der die Amplitude auf das 1/e Fache zusammenfällt als Zeitkonstante der Amplitude τ:

$$
\hat{x} = A_0 e^{-\frac{\beta}{2m}\hat{\tau}} = A_0 \frac{1}{e} = A_0 e^{-1} \implies -\frac{\beta}{2m}\hat{\tau} = -1
$$

Zeitkonstante der Amplitude:

$$
\hat{\tau} = \frac{2m}{\beta} = 2\tau
$$
 [s]

## **3.4.6. Q-Faktor**

Schwingungen realer Systeme werden durch Reibungs- und andere Kräfte die dem System Energie entziehen, gedämpft. Überschreitet die Dämpfung einen bestimmten Wert, dann schwingt das System bei Anregung nicht mehr, sondern kehrt kriechend in seine Ruhelage zurück. Bei schwacher Dämpfung verläuft die Bewegung fast harmonisch, jedoch nehmen Amplitude und Energie exponentiell ab. Bei schwach gedämpften Schwingungen wird die Dämpfung durch den Q-Faktor beschrieben:

Q-Faktor: 
$$
Q = 2\pi \cdot \frac{E}{|\Delta E|}
$$

Wobei E die Gesamtenergie und ΔE der Energieverlust pro Periode ist.

## **3.5. Resonanz**

Wirkt auf ein schwach gedämpftes System eine in der Zeit sinusförmige antreibende Kraft, so schwingt das System mit der Frequenz der äusseren Kraft und einer von ihr abhängigen Amplitude. Ist diese Frequenz etwas kleiner als die Eigenfrequenz des Systems, dann wird die Amplitude maximal: Es liegt Resonanz vor. Der Q-Faktor beschreibt die Resonanzschärfe. Schwach gedämpfte Systeme besitzen einen hohen Q-Faktor und eine scharfe Spitze in der Resonanzkurve. Das Verhältnis aus Resonanzfrequenz  $\omega_0$ und der Breite der Resonanzkurve Δω ergibt den Q-Faktor des Systems:

Q-Faktor: 
$$
Q = \frac{\omega_0}{\Delta \omega} = \frac{f_0}{\Delta f}
$$

# **4. Wellen (Wellenoptik)**

## **4.1. Mechanische Wellen**

## **4.1.1. Definition einer Welle**

Wellen sind räumlich und zeitlich periodische Bewegungen, bei denen Energie und Impuls, aber keine Masse von einem Ort zu einem anderen übertragen wird. Bei mechanischen Wellen breitet sich eine anfängliche Auslenkung oder Erregung aufgrund der elastischen Eigenschaften des Mediums aus.

#### **Transversalwellen Longitudinalwellen**

Bei Transversalwellen erfolgt die Auslenkung Bei Longitudinalwellen fallen Bewegungsrichtung senkrecht zur Bewegungsrichtung: der Wellen und Ausbreitungsrichtung zusammen:

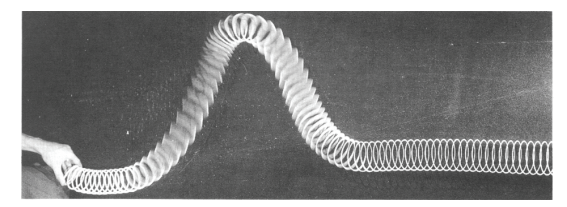

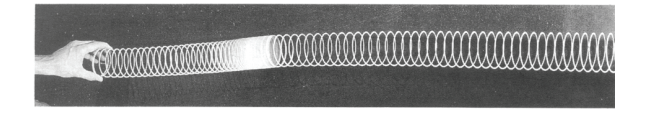

## **4.1.2. Reflexion von Wellen**

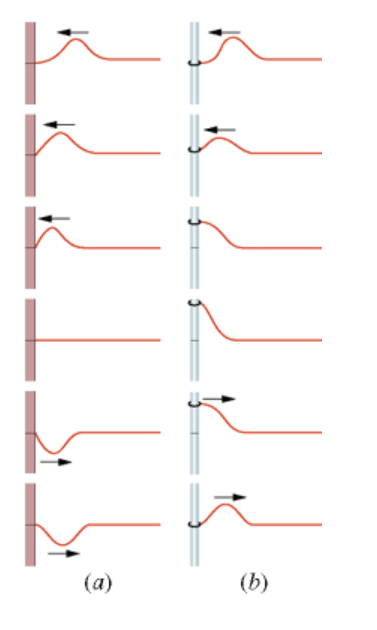

An einem fixen Ende (a) wird der Wellenzug reflektiert, seine Auslenkung zeigt aber in die andere Richtung. Ein Wellenberg kehrt invertiert zurück.

> Der Wellenberg bewirkt auf die Halterung eine Kraft nach oben.

Als Reaktion bewirkt die Halterung auf das Seil eine nach unten gerichtete Kraft.

Auch an einem losen Ende (b) wird der Wellenzug reflektiert, die Richtung der Auslenkung ändert nicht. Ein Wellenberg kehrt folglich als Wellenberg zurück.

## **4.1.3. Reflexion und Transmission an Übergängen**

Trifft ein Wellenberg auf einen Übergang zwischen zwei unterschiedlichen Übertragungsmedien, so wird ein Teil reflektiert und ein Teil transmitiert. Dieses Verhalten ist eine Folge der Konstanz der Energie und des Impulses.

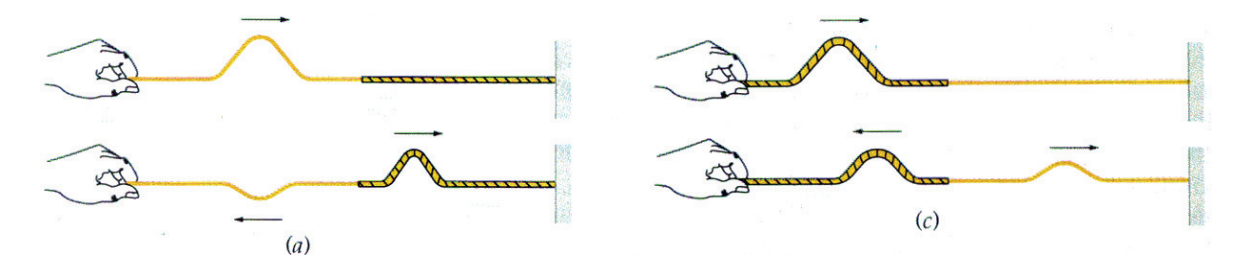

Bei einem Seil ist die Massenbelegung (Längendichte) µ entscheidend:

- Beim Übergang von einem leichten zu einem schweren Seil (a) wird der reflektierte Wellenberg invertiert.
- Beim Übergang von schweren zu einem leichten Seil (b) bleibt die Auslenkung des reflektierten Wellenbergs gleich.
- Die Auslenkung des transmitierten Wellenbergs bleibt immer gleich.

## **4.1.4. Ausbreitungsgeschwindigkeit**

Die Ausbreitungsgeschwindigkeit von mechanischen Wellen hängt von der Dichte und den elastischen Eigenschaften des Mediums ab. Sie ist unabhängig von der Bewegung der Quelle. Die Ausbreitungsgeschwindigkeit einer Welle auf einer Saite hängt von der Saitenspannung σ (bzw. der entsprechenden Kraft F) und der Massendichte ρ (bzw. der Massenbelegung μ) ab:

Massenbelegung: *m [kg/m]* 

Ausbreitungsgeschwindigkeit:

## **4.1.5. Bewegungsgleichung harmonischer Wellen**

*v*

Bei harmonischen Wellen verläuft die Auslenkung sowohl zeitlich als auch räumlich sinusförmig. Bei harmonischen Wellen auf einer Saite führt jedes Segment der Saite eine harmonische Schwingung senkrecht zur Ausbreitungsrichtung der Wellen aus. Den Abstand zweier Wellenkämme nennt man Wellenlänge λ. Für die Bewegung einer harmonischen Welle gilt:

Bewegungsgleichung:  $y(x, t)$ 

$$
= A \cdot \sin(kx - \omega t)
$$

*F*

 $Im/s$ ]

Dabei ist A die Amplitude und k die Wellenzahl, die mit der Wellenlänge wie folgt zusammenhängt:

Wellenzahl:  $k = \frac{2\pi}{4}$  $=\frac{2\pi}{\lambda}$  [m<sup>-1</sup>]

Die Kreisfrequenz ω ergibt sich aus der Frequenz f:

Kreisfrequenz:  $\left|\omega = 2\pi \cdot f\right|$  [s<sup>-1</sup>]

Die Ausbreitungsgeschwindigkeit einer harmonischen Welle ist als Produkt aus Frequenz und Wellenlänge gegeben:

Ausbreitungsgeschwindigkeit: *v f <sup>k</sup>*

$$
v = f \cdot \lambda = \frac{\omega}{k} \quad \text{[m/s]}
$$

## **4.1.6. Übertragene Leistung**

Die durch eine harmonische Welle übertragene Leistung ist proportional zum Quadrat ihrer Amplitude und lautet:

Übertragene Leistung:

$$
P = \frac{1}{2} \cdot \mu \cdot \omega^2 \cdot A^2 \cdot v \qquad \text{[W]}
$$

## **4.1.7. Energie eines Massenelements**

Die potentielle und kinetische Energie des Massenelements dm einer Saite berechnet sich wie folgt:

Kinetische Energie:

 $P$ otentielle Energie:

$$
dE_{kin} = \frac{1}{2} \cdot dm \cdot v^2 = \frac{1}{2} \cdot \mu \cdot dx \cdot v^2
$$
 [J]  

$$
dE_{pot} = dm \cdot g \cdot y = \mu \cdot dx \cdot g \cdot y
$$
 [J]

Somit lassen sich die potentielle und kinetische Energie der gesamten Saite durch Integration über die Saitenlänge wie folgt berechnen:

Kinetische Energie:

$$
Potential \text{B} = \begin{bmatrix} E_{kin} = E_{kin} \end{bmatrix}
$$

$$
E_{kin} = \int_{0}^{l} dE_{pot} dx
$$
 [J]

 $E_{kin} = \left[ dE_{kin} dx \right]$  [J]

*l*

Möchte man die jeweils die maximale Energie berechnen setzt man für den zeitabhängigen Term in der Geschwindigkeit v oder der Auslenkung y, dessen maximal Wert ein (z.B. sin( $\omega$ ⋅t) = 1).

## **4.1.8. Superpositionsprinzip**

Treffen mehrere Wellen zusammen, so überlagern sie sich. Dabei addieren sich die Auslenkungen algebraisch. Das Superpositionsprinzip gilt für Wellen auf Saiten, wenn deren transversale Auslenkung nicht zu gross ist.

## **4.1.9. Interferenz**

Die Superposition (Überlagerung) von harmonischen Wellen wird als Interferenz bezeichnet. Sind Wellen in Phase oder unterscheiden sie sich in der Phase um Vielfache von  $2π$ , so addieren sich ihre Amplituden, und man spricht von konstruktiver Interferenz. Unterscheiden sie sich in ihrer Phase aber um ein ungeradzahliges Vielfaches von π, so interferieren sie destruktiv, was zur völligen Auslöschung führen kann (wenn die Amplituden der ursprünglichen Wellen gleich gross sind).

Zwei harmonische Wellen gleicher Frequenz und Amplitude überlagern sich (Superpositionsprinzip):

$$
y_1(x,t) = A \cdot \sin(kx - \omega t) \qquad y_2(x,t) = A \cdot \sin(kx - \omega t + \theta)
$$
  
\n
$$
y(x,t) = y_1(x,t) + y_2(x,t)
$$
  
\n
$$
y(x,t) = A \cdot \sin\left(\frac{kx - \omega t}{\frac{\omega}{\theta}}\right) + A \cdot \sin\left(\frac{kx - \omega t + \theta}{\frac{\omega}{\theta}}\right)
$$
  
\n
$$
y(x,t) = 2 \cdot A \cdot \sin\left(\frac{\alpha + \beta}{2}\right) \cdot \cos\left(\frac{\alpha - \beta}{2}\right)
$$
  
\n
$$
y(x,t) = 2A \cdot \cos\left(\frac{\theta}{2}\right) \cdot \sin(kx - \omega t + \frac{1}{2}\theta)
$$
  
\n
$$
A_R = 2A \cdot \cos\left(\frac{\theta}{2}\right) \qquad \theta: \text{Phasendifferentz}
$$

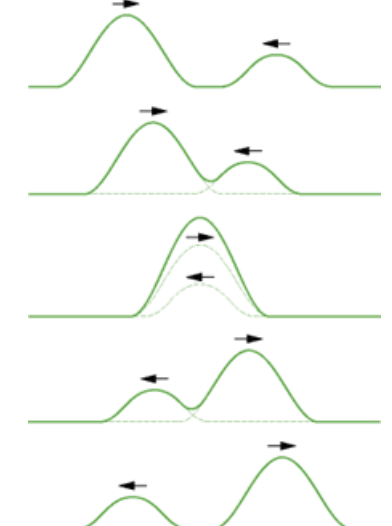

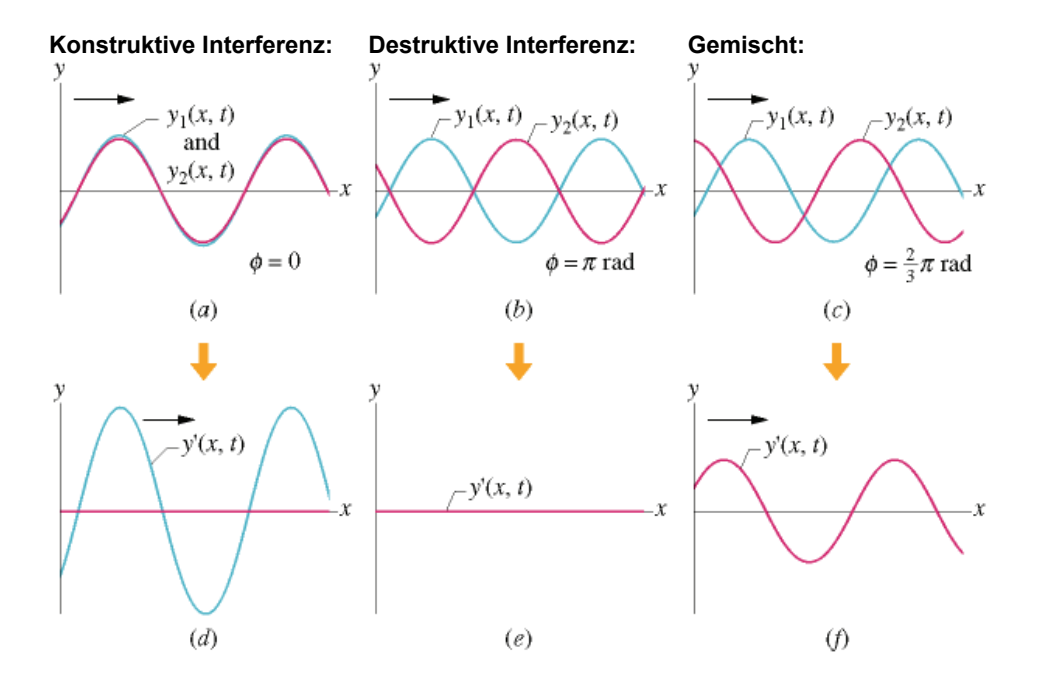

## **4.1.10. Stehende Welle**

Wir betrachten die Superposition zweier entgegenlaufenden Wellen gleicher Frequenz, Wellenlänge und Amplitude:

$$
y_1(x,t) = y_0 \cdot \sin(k \cdot x - \omega \cdot t) \qquad y_2(x,t) = y_0 \cdot \sin(k \cdot x + \omega \cdot t)
$$
  

$$
y(x,t) = y_0 \cdot \sin\left(\frac{k \cdot x - \omega \cdot t}{\frac{\omega}{\omega}}\right) + y_0 \cdot \sin\left(\frac{k \cdot x + \omega \cdot t}{\frac{\omega}{\rho}}\right)
$$
  

$$
= 2 \cdot y_0 \cdot \sin\left(\frac{\alpha + \beta}{2}\right) \cdot \cos\left(\frac{\alpha - \beta}{2}\right)
$$
  

$$
y(x,t) = 2y_0 \cdot \sin(k \cdot x) \cdot \cos(-\omega \cdot t) = 2y_0 \cdot \sin(k \cdot x) \cdot \cos(\omega \cdot t)
$$

Es ergibt sich ein Produkt, aus einer rein ortsabhängigen und einer rein zeitabhängigen harmonischen Schwingung, eine Welle die sozusagen an Ort stehen bleibt.

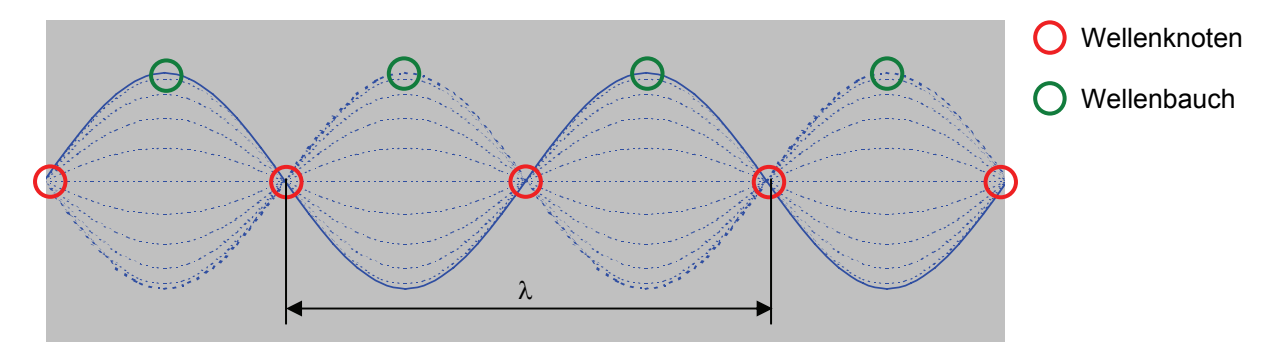

Der Abstand zwischen zwei benachbarten Wellenknoten oder Wellenbergen beträgt λ/2.

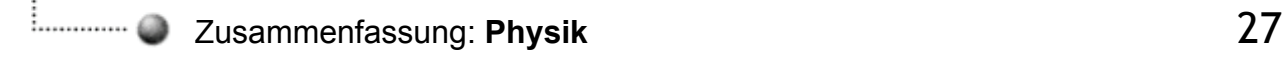

## **4.1.11. Stehende Welle auf Räumlich begrenzten gebieten**

#### **Beidseitig eingespannte Saite**

In einem räumlich begrenzten Gebiet können sich stehende Wellen ausbilden. Im Fall einer beidseitig fest eingespannten Saite werden die stehenden Wellen durch die Randbedingungen bestimmt, und zwar müssen sich dort jeweils Schwingungsknoten befinden.

Zur Ausbildung von stehenden Wellen muss die Saitenlänge ganzzahligen Vielfachen der halben Wellenlänge entsprechen.

Die Bedingung lautet dann:

$$
l = n \cdot \frac{\lambda_n}{2}
$$
 n = 1, 2, 3, ...

Grundfrequenz:  $f_1 = \frac{v}{2}$ 

*<sup>v</sup> <sup>f</sup> <sup>l</sup>* <sup>=</sup> <sup>⋅</sup> [Hz]

Die möglichen Obertöne der Saite sind Vielfache der Grundfrequenz der Fundamentalwelle f<sub>1</sub>:

$$
f_n = n \cdot f_1
$$
 n = 1, 2, 3, ...

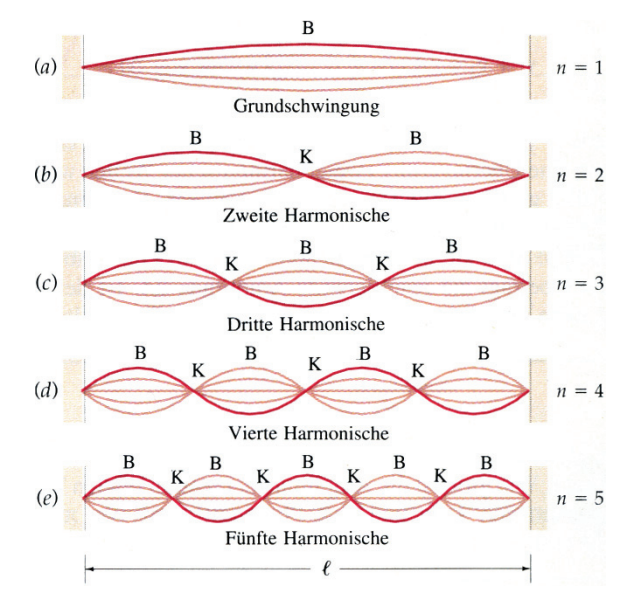

#### **Einseitig eingespannte Saite**

Eine schwingende Saite mit einem festen und einem losen Ende besitzt an ihrem festen Ende einen Schwingungsknoten und an ihrem losen Ende einen Schwingungsbauch.

Die Bedingung für stehende Wellen lautet hier:

$$
l = n \cdot \frac{\lambda_n}{4} \quad n = 1, 3, 5, \dots
$$

Grundfrequenz:

*<sup>v</sup> <sup>f</sup> <sup>l</sup>* <sup>=</sup> <sup>⋅</sup> [Hz]

Als Eigenfrequenzen treten nur die ungeradzahligen Vielfachen der Grundfrequenz  $f_1$  auf:

$$
f_n = n \cdot f_1
$$
 n = 1, 3, 5, ...

Im Allgemeinen führt eine schwingendes System wie eine beidseitig eingespannte Saite nicht nur eine einzige Schwingungsmode aus, sondern eine Linearkombination vieler Schwingungen.

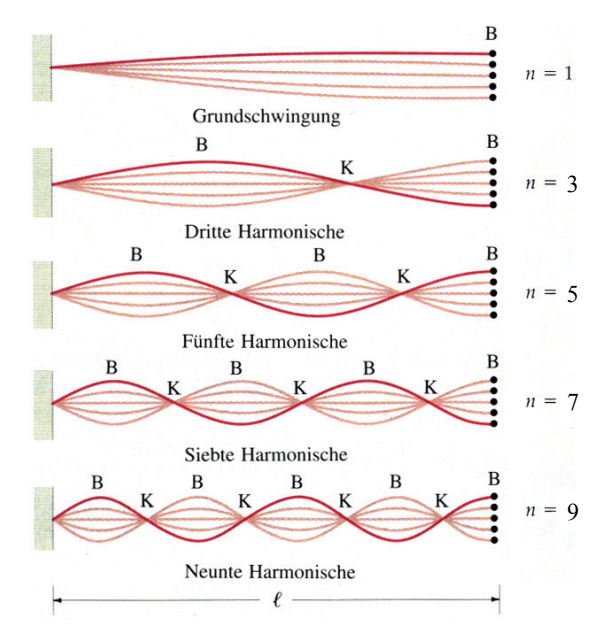

#### **Bewegungsgleichung stehender Wellen**

Die stehenden Wellen werden beschrieben durch Funktionen der Form:

 $\left| y_{n}(x,t) = A_{n} \cdot \cos(\omega_{n} t) \cdot \sin(k_{n} x) \right|$  Wobei  $k_{n} = 2\pi/\lambda_{n}$  und  $\omega_{n} = 2\pi f_{n}$  ist.

Mit folgendem Theorem kann aus der Funktion für die stehende Welle die beiden Wellenfunktionen, die überlagert die stehende Welle ergeben, hergeleitet werden:

 $2 \cdot \sin(x_1) \cos(x_2) = \sin(x_1 + x_2) + \sin(x_1 - x_2)$ 

Die beiden Wellenfunktionen haben dieselbe Amplitude, die halb so gross ist, wie die Amplitude der stehenden Welle.

## **4.1.12. Wellengleichung**

Wellen werden durch Gleichungen der folgenden Form, so genannten Wellengleichungen beschrieben:

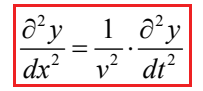

Man erhält sie direkt aus dem zweiten Newtonschen Gesetz, indem man die Kräfte betrachtet, die auf ein einzelnes Massenelement wirken.

## **4.2. Akustik**

## **4.2.1. Ausbreitungsgeschwindigkeit**

## **Ausbreitungsgeschwindigkeit in Flüssigkeiten**

Schallwellen sind Longitudinalwellen von Druck- oder Dichteschwankungen. In Flüssigkeit beträgt ihre Ausbreitungsgeschwindigkeit:

Ausbreitungsgeschwindigkeit: *<sup>K</sup>*

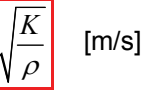

*v*

Wobei K der Kompressionsmodul und ρ die Gleichgewichtsdichte der Flüssigkeit ist.

## **Ausbreitungsgeschwindigkeit in Gasen**

Die Ausbreitungsgeschwindigkeit des Schalls in Gasen hängt von der absoluten Temperatur ab:

Ausbreitungsgeschwindigkeit:

$$
v = \sqrt{\frac{\gamma \cdot R \cdot T}{M}} \quad \text{[m/s]}
$$

Wobei die absolute Temperatur T über folgende Beziehung mit der Celsius-Temperatur t<sub>c</sub> verknüpft ist:

Absolute Temperatur:  $T = t_c + 273$ 

Dabei sind R = 8.314 J/mol⋅K die universelle Gaskonstante, M die molare Masse (M<sub>Luft</sub> = 29⋅10<sup>-3</sup> kg/mol) und  $\gamma$  eine spezifische Konstante ( $\gamma_{Luff}$  = 1.4).

## **Beispiel**

Schallgeschwindigkeit bei 0°C:

$$
v = \sqrt{\frac{\gamma_{Luft} \cdot R \cdot T_{0^{\circ}C}}{M_{Luft}}} = \sqrt{\frac{1.4 \cdot 8.31(J/mol \cdot K) \cdot 273K}{29.0 \cdot 10^{-3} kg/mol}} = \frac{331 \frac{m}{s}}{}
$$

Schallgeschwindigkeit bei 20°C:

$$
v = \sqrt{\frac{\gamma_{Luft} \cdot R \cdot T_{20^{\circ}C}}{M_{Luft}}} = \sqrt{\frac{1.4 \cdot 8.31(J/mol \cdot K) \cdot 20 + 273K}{29.0 \cdot 10^{-3} kg/mol}} = \frac{343 \frac{m}{s}}{}
$$

 $v =$ 

## **Ausbreitungsgeschwindigkeit in Festkörpern**

In Festkörpern ist die Schallgeschwindigkeit eine Funktion des Elastizitätsmoduls E und der Dichte ρ:

Ausbreitungsgeschwindigkeit: *<sup>E</sup>*

$$
= \sqrt{\frac{E}{\rho}} \quad \text{[m/s]}
$$

## **4.2.2. Zusammenhang zwischen Auslenkungs- und Druckamplitude**

Schallwellen kann man als Auslenkungs- (Bewegungs-) oder Druckwellen beschreiben. Bei harmonischen Schallwellen hängt die Druckamplitude  $p_0$  mit der Amplitude der Auslenkung s<sub>0</sub> wie folgt zusammen:

$$
p_0 = \rho \cdot \omega \cdot v \cdot s_0
$$

Zusammenfassung: **Physik** 30

Wobei ω die Kreisfrequenz, ρ die Dichte des Mediums und v die Ausbreitungsgeschwindigkeit der Wellen ist. Hörbar sind für den Menschen Frequenzen zwischen 20 Hz und 20 kHz.

## **4.2.3. Intensität einer Welle**

Die Intensität einer Welle ist definiert als Quotient aus Leistung und Querschnittsfläche. Die Intensität von Kugelwellen (die von einer Punktquelle ausgehen) nimmt umgekehrt proportional mit dem Quadrat des Abstandes zur Quelle ab:

Intensität:  $I = \frac{\langle P \rangle}{\langle P \rangle}$ <sup>π</sup> *r*  $=\frac{\langle P\rangle}{\langle P\rangle}$ 

Bei harmonischen Wellen ist die Intensität zum Quadrat der Auslenkung proportional.

## **4.2.4. Lautstärke oder Schall-Intensitätspegel**

[dB]

Die Lautstärke oder Schall-Intensitätspegel wird auf einer logarithmischen Skala gemessen. Die Lautstärke β (in Dezibel ausgedrückt) ist mit der Intensität I durch folgende Beziehung verknüpft:

#### Lautstärke: 0  $\beta = 10 \cdot \log \left( \frac{I}{I_0} \right)$

I<sub>0</sub> beträgt 10<sup>-12</sup> W/m<sup>2</sup> und bildet ungefähr die menschliche Hörschwelle. Auf der Lautstärkenskala liegt die Hörschwelle bei 0 dB und die Schmerzgrenze bei 120 dB.

## **4.2.5. Kohärenz und Interferenz**

Zwei Quellen, die in Phase sind oder einen konstanten Gangunterschied besitzen, heissen kohärent. Interferenz kann nur bei Wellen beobachtet werden, die von kohärenten Quellen ausgehen. Wellen von inkohärenten Quellen besitzen eine zufällige, statistisch wechselnde Phasenbeziehung, so dass sich die Wellen an einen festen Punkt einmal konstruktiv, einmal destruktiv überlagern und daher kein Interferenzmuster entstehen kann. Die übliche Ursache für eine Phasendifferenz zwischen zwei Wellen, die sich an einen Punkt im Raum überlagern, ist der Unterschied im Weg, den sie beiden Wellen von der jeweiligen Quelle bis zu diesem Punkt zurückgelegt haben.

Eine Weglängenunterschied von Δx erzeugt eine Phasendifferenz δ von:

**Phasendifferenz**:

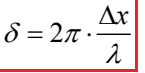

#### **4.2.6. Schwebungen**

Schwebungen sind das Ergebnis der Interferenz zweier Wellen, deren Frequenzen sich nur leicht von einander unterscheiden. Die Frequenz der Schwebung entspricht gerade der Differenz der Frequenzen der ursprünglichen Wellen:

**Frequenz der Schwebung:** 

$$
f_{Schwebung} = \Delta f = |f_2 - f_1| \quad \text{[Hz]}
$$

## **4.2.7. Stehende Wellen**

Bei Wellen, die räumlich auf ein bestimmtes Gebiet begrenzt sind, können sich durch Reflexionen und Überlagerungen stehende Wellen ausbilden, so zum Beispiel bei Orgelpfeifen. Bei Pfeifen, die beidseits offen oder beidseits geschlossen sind, müssen als Bedingung für stehende Wellen Knoten (beidseits geschlossen) oder Bäuche (beidseits offen) an den Enden der Pfeife auftreten. Die Länge der Pfeife

muss einem ganzzahligen Vielfachen der halben Wellenlänge entsprechen, woraus die Bedingung für stehende Wellen ergibt:

$$
l = n \cdot \frac{\lambda_n}{2} \quad n =
$$

$$
l = n \cdot \frac{\lambda_n}{2}
$$
 n = 1, 2, 3, ... *Grundfrequencies*  $f_1 = \frac{1}{2}$ 

$$
f_1 = \frac{v}{2 \cdot l} \qquad \text{[Hz]}
$$

Die Eigenfrequenzen lauten somit:

$$
f_n = n \cdot f_1
$$
 n = 1, 2, 3, ...

Ist die Pfeife an einem Ende offen und am anderen geschlossen, so bildet sich bei stehenden Wellen an einem Ende ein Knoten und am anderen Ende ein Bauch aus. Die Bedingung für stehende Wellen lautet in diesem Fall:

$$
l = n \cdot \frac{\lambda_n}{4}
$$
 n = 1, 3, 5, ... *Grundfrequencies:*  $f_1 = \frac{v}{4 \cdot l}$  [Hz]

In diesem Fall treten nur ungerade Harmonische auf. Die Eigenfrequenzen sind somit ebenfalls die ungeraden Vielfachen der Grundfrequenz f<sub>1</sub>:

$$
f_n = n \cdot f_1
$$
 n = 1, 3, 5, ...

## **4.2.8. Töne und Klänge**

Töne sind sinusförmige Schallschwingungen im Hörbereich. Klänge setzen sich aus Grund- und Obertönen zusammen. Die Zerlegung eines bestimmten Klanges in seine Grundwelle und seine Oberwellen wird harmonische Analyse oder Fourier-Analyse des Klanges genannt. Bei der harmonischen Synthese oder Fourier-Synthese wird der Klang aus einer geeigneten Mischung aus Harmonischen zusammengelegt.

## **4.2.9. Frequenzbandbreite:**

Information kann nur durch Wellen übertragen werden, die zeitlich betrachtet einen Anfang und ein Ende haben. Solche Wellenerscheinungen werden Wellenpulse genannt. Wellenpulse kann man sich als Pakete von harmonischen Wellen vorstellen (daher auch die häufig verwendete Bezeichnung Wellenpaket), deren Fourier-Analyse ein kontinuierliches Spektrum ergibt.

Ist ein Wellenpuls zeitlich sehr kurz, so setzt er sich aus Wellen mit sehr vielen unterschiedlichen Frequenzen zusammen, und umgekehrt. Zwischen der Frequenzbandbreite Δω und der Pulsdauer Δt gibt es die folgende Beziehung:

#### $\Delta \omega \cdot \Delta t \approx 1$

Auf analoge Weise sind die Verteilung der Wellenzahlen Δk und die Länge des Wellenberges Δx miteinander verknüpft:

 $\Delta k \cdot \Delta x \approx 1$ 

#### **4.2.10. Dispersion**

Bei einem nichtdispersiven Medium hängt die Ausbreitungsgeschwindigkeit der Wellen nicht von deren Frequenz oder Wellenlänge ab, weswegen sich die Form des Wellenpaketes, das sich in diesem Medium bewegt, nicht verändert. Die umgekehrte Aussage gilt für dispersive Medien. Bei einem dispersiven Medium sind die Geschwindigkeit des Wellenberges (Gruppengeschwindigkeit) und die durchschnittliche Geschwindigkeit der harmonischen Komponenten, die den Wellenberg aufbauen (Phasengeschwindigkeit), unterschiedlich.

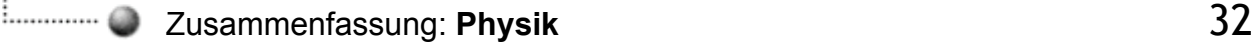

## **4.2.11. Beugung und Reflektion**

Wellen können reflektiert, gebrochen und gebeugt werden. Durch Brechung ändert sich die Ausbreitungsgeschwindigkeit einer Welle, wenn sie auf eine Grenzschicht von Medien mit unterschiedlicher Ausbreitungsgeschwindigkeit trifft.

Unter Beugung von Wellen versteht man die Ablenkung an Hindernissen und Kanten von Öffnungen. Sie tritt allgemein immer dann auf, wenn eine Wellenfront durch irgendein Hindernis begrenzt wird. Sind die Hindernisse oder Öffnungen im Vergleich zur Wellenlänge gross, so kann die Beugung vernachlässigt werden, und die Wellen pflanzen sich geradlinig fort, ähnlich wie bei einem Teilchenstrahl. Man spricht in diesem Fall auch von Strahlennäherung. Aufgrund der Beugung lassen sich Gegenstände mit Hilfe von Wellen nur mit einer Genauigkeit lokalisieren, die in der Grössenordnung einer Wellenlänge liegt.

## **4.2.12. Doppler-Effekt**

Bewegen sich eine Schalquelle (Geschwindigkeit  $v_{\Omega}$ ) und ein Empfänger (Geschwindigkeit  $v_{F}$ ) aufeinander zu, so erhöht sich die beobachtete Frequenz der Quelle. Entfernen sie sich voneinander, so sinkt die beobachtete Frequenz. Dieses Phänomen heisst Doppler-Effekt. Die beobachtete Frequenz f' hängt mit der eigentlichen Frequenz der Quelle f wie folgt zusammen:

*E*

 $\overline{\phantom{a}}$ 

*Q Q*

#### Doppler-Effekt:  $' = f \cdot \frac{1}{1}$  $f' = f \cdot \frac{v + v}{v} = f \cdot \frac{v + v}{v + v}$  $f \cdot \frac{1 \pm \frac{v_E}{v}}{1 \mp \frac{v_O}{v}} = f \cdot \frac{v \pm \sqrt{v}}{1 \mp \sqrt{v}}$

oberes Vorzeichen: nähern unteres Vorzeichen: entfernen

Wobei v die Ausbreitungsgeschwindigkeit der Wellen ist.

*E*

*v*

#### **vE > v**

Bisher wurde immer angenommen, dass die Geschwindigkeit  $v_0$  der Quelle oder die Geschwindigkeit  $v_F$ des Empfängers kleiner ist als die Ausbreitungsgeschwindigkeit v der Wellen. Bewegt sich der Empfänger auf eine Quelle mit der Geschwindigkeit zu, die grösser als die Ausbreitungsgeschwindigkeit der Wellen ist, so entsteht kein neues Problem. Die beobachtete Frequenz f' wird immer noch durch oben stehende Gleichung beschrieben. Bewegt sich der Empfänger von der Quelle mit einer Geschwindigkeit weg, die grösser als die Ausbreitungsgeschwindigkeit der Wellen ist, hohlen ihn die Wellen der Quellen nie ein (Das gilt nicht für elektromagnetische Wellen im Vakuum, denn gemäss der speziellen Relativitätstheorie kann sich kein Beobachter schneller als mit Lichtgeschwindigkeit c im Vakuum Bewegen).

#### Stosswellen bei v<sub>0</sub> > v

Bewegt sich eine Schallquelle mit einer Geschwindigkeit, die grösser als die Ausbreitungsgeschwindigkeit der Wellen ist, finden sich vor der Quelle keine Wellen. Hinter der Quelle überlagern sich die Wellen zu einer Stosswelle, die als Knall beim Beobachter eintrifft. Die Stosswelle hat eine konische Form und wird mit zunehmender Geschwindigkeit immer spitzer.

Nebenstehende Abbildung verdeutlicht, wie der Winkel θ des Stosswellenkonus berechnet werden kann:

$$
\sin(\theta) = \frac{v \cdot t}{v_Q \cdot t} = \frac{v}{v_Q}
$$

Die Quelle bewege sich von der Position P1 aus mit der  $v_Q$  nach rechts. Nach einer Zeit t ist die von P1 ausgehende Welle die Streckte v⋅t gewandert. Die Quelle bewegt sich währenddessen um vo∙t nach rechts zum Punkt P2. Die Tangente von P2 an die Wellenfront der von P1 ausgegangenen Welle schliesst mit dem Weg der Quelle den Winkel θ ein.

$$
v_{\alpha} = u
$$

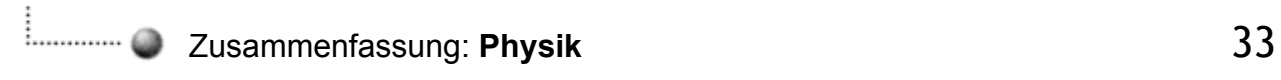

#### **Machsche Zahl**

Das Verhältnis der Geschwindigkeit der Quelle v<sub>Q</sub> und der Ausbreitungsgeschwindigkeit der Wellen v wird als Machsche Zahl bezeichnet:

*Machsche Zahl* =  $\frac{v_o}{v}$ 

## **4.3. Huygensches Prinzip**

## **4.3.1. Licht**

Licht ist eine elektromagnetische Welle, die sich im Vakuum mit der Geschwindigkeit c = 299 792 458 m/s ausbreitet. In Materie ist die Lichtgeschwindigkeit kleiner als im Vakuum.

## **4.3.2. Brechungsgesetz**

Trifft Licht auf die Grenzfläche zweier Medien, in denen die Lichtgeschwindigkeiten verschieden sind, dann tritt ein Teil des Lichts in das andere Medium und wird dabei gebrochen, und der andere Teil wird reflektiert. Das Reflexionsgesetz besagt, dass Einfallswinkel  $\theta_1$  und der Reflexionswinkel  $\theta_r$  gleich gross sind:

Reflexionsgesetz:  $\theta_1 = \theta_1$ 

 $n<sub>1</sub>$  $n_2$   $\theta_2$  $\theta_1$ 

Der Brechungswinkel  $\theta_2$  ist abhängig vom Einfallswinkel  $\theta_1$  und von den Brechzahlen  $n_1$  und  $n_2$  der beiden Medien.

Das Brechungsgesetz von Snellius lautet:

Brechungsgesetz:

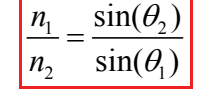

Die Brechzahl n eines Mediums ist gleich dem Quotienten aus der Vakuumlichtgeschwindigkeit c und der Lichtgeschwindigkeit  $c_m$  in diesem Medium:

Brechzahl:

*m c n*  $=\frac{c}{c}$ 

#### **Beispiele**

 $n_{Luff} = 1$ ,  $n_{Glas} = 1.5$ ,  $n_{Wasser} = 1.33$ 

## **4.3.3. Totalreflexion**

Wenn sich Licht in einem Medium mit der Brechzahl n<sub>1</sub> ausbreitet und auf die Grenzfläche zu einem zweiten Medium mit kleinerer Brechzahl  $n_2 < n_1$  trifft, so wird der Lichtstrahl total reflektiert, wenn der Einfallswinkel  $\theta_1$  grösser ist als der kritische Winkel  $\theta_k$  der Totalreflexion. Diese ist gegeben durch:

Kritischer Winkel: <sup>2</sup>

$$
\sin(\theta_k) = \frac{n_2}{n_1}
$$

## **4.3.4. Dispersion**

Als Dispersion bezeichnet man das Phänomen, dass die Brechzahl eines Mediums von der Wellenlänge des Lichts abhängt. Durch Dispersion wird weisses Licht, das durch ein Prisma hindurchgeht, spektral zerlegt. In ähnlicher Weise erzeugen Reflexion und Brechung des Sonnenlichts in Wassertröpfchen einen Regenbogen.

## **4.3.5. Polarisation (Gesetz von Malus)**

Licht ist wie alle elektromagnetischen Wellen eine Transversalwelle und kann daher polarisiert werden. Bilden die Transmissionsachsen zweier Polarisatoren einen Winkel θ, so wird das vom ersten Polarisator

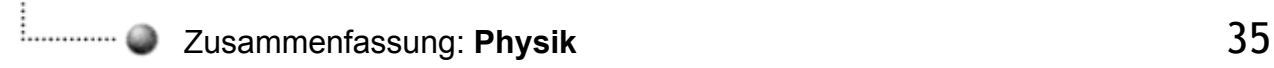

durchgelassene Licht durch den zweiten Polarisator um den Faktor cos<sup>2</sup>(θ) geschwächt. Dies ist das Gesetz von Malus.

Mit der Intensität I<sub>0</sub> des Lichts zwischen den beiden Polarisatoren ist die Intensität nach dem Durchgang durch den zweiten Polarisator gegeben durch:

 $I = I_0 \cdot \cos^2(\theta)$ 

## **4.3.6. Polarisationseffekte**

Es gibt vier Effekte, mit denen man aus unpolarisiertem Licht polarisiertes Licht erzeugen kann. Absorption, Streuung, Reflexion und Doppelbrechung.

## Zusammenfassung: **Physik** 36

## **4.4. Interferenz und Beugung**

## **4.4.1. Bedingung für Interferenz**

Zwei Lichtstrahlen gleicher Wellenlänge λ interferieren konstruktiv, wenn ihre Phasendifferenz null oder ein ganzzahliges Vielfaches von 360° (bzw. Gangunterschied λ) beträgt. Sie interferieren destruktiv, wenn ihre Phasendifferenz ein ungeradzahliges Vielfaches von 180° (bzw. Gangunterschied λ/2) beträgt. Eine Phasendifferenz δ kann durch einen Weg- oder Gangunterschied Δr zustande kommen. Dabei gilt folgender Zusammenhang:

$$
\hspace{0.0cm}\textbf{Phasendifferentz:}
$$

Phasendifferenz: 
$$
\delta = \frac{\Delta r}{\lambda} \cdot 2\pi = \frac{\Delta r}{\lambda} \cdot 360^{\circ}
$$

Ein Phasensprung um 180° tritt bei der Reflexion an der Grenzfläche zu einem optisch dichteren Medium auf, beispielsweise wenn sich das Licht in Luft ausbreitet und an Glas reflektiert wird.

## **4.4.2. Kohärenz**

In der Regel erwarten wir, dass es in einem Raum heller wird, wenn man eine zweite Glühlampe anschaltet. Glühlampenlicht bestehen aus sehr vielen kurzen Wellenzügen, zwischen denen keine definierte Phasenbeziehung besteht.

Derartige inkohärente Überlagerung führt zu destruktiven aber stets auch zu konstruktiven Interferenzen, also Überlagerungen von Wellen. Es ist also nicht zu erwarten, dass eine rein destruktive Interferenz und damit Auslöschung des Lichts auftritt.

#### **Zeitliche Kohärenz**

Ist die Phasendifferenz zwischen zwei Wellen zeitlich konstant, so spricht man von zeitlicher Kohärenz.

Die Wellenzüge sind so lang, dass sie auch bei grösseren Gangunterschieden Interferieren.

#### **Räumliche Kohärenz**

Ist die Phasendifferenz zwischen zwei Wellen räumlich konstant, so spricht man von räumlicher Kohärenz.

Die Wellenzüge interferieren auch dann, wenn sie längere, aber gleiche Strecken zurücklegen

#### **Inkohärenz**

Ist die Phasendifferenz zwischen einzelnen Wellen sind nicht korreliert. Die Wellen sind in diesem Fall inkohärent.

Die kurzen, die Lichtquelle verlassenden Wellenzüge ergeben bei Überlagerung keine dauerhaften Interferenzen.

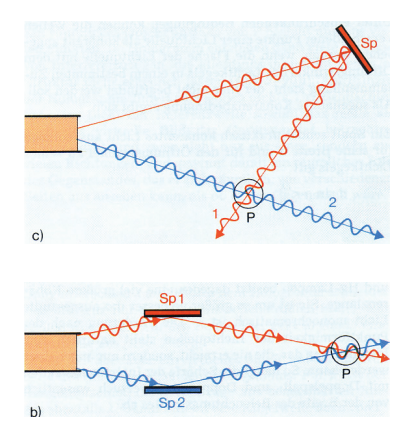

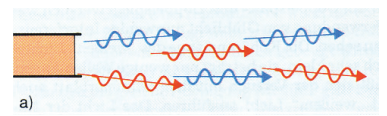

#### **Kohärenzbedingungen**

- 1. Nur Licht, das von einem Punkt einer Lichtquelle ausgegangen ist, kann zur Interferenz gebracht werden, nachdem es geteilt ist und verschiedene Wege durchlaufen hat.
- 2. Der Unterschied dieser beiden Wege darf nicht größer als die Kohärenzlänge sein, da sonst die aus ein- und derselben Wellengruppe stammenden Wellen nicht mehr miteinander interferieren können.

## **4.4.3. Interferenz von Lichtwellen**

Die Interferenz von Lichtwellen, die an der vorderen und an der hinteren Grenzfläche einer dünnen Schicht aus einem Medium mit abweichender optischer Dichte reflektiert werden, führt zu farbigen Zonen (Streifen oder Ringen), die beispielsweise an Seifenblasen oder an Ölfilmen auf Wasser zu beobachten sind.

Die Phasendifferenz ergibt sich durch den Wegunterschied (etwa gleich der doppelten Schichtdicke) des an der Rückseite der Schicht reflektierten Strahls gegenüber dem an der ersten Grenzfläche reflektierten Strahl. Zum gesamten Gangunterschied tragen auch die Wellenlängenunterschiede in den verschiedenen Medien sowie die bei den Reflexionen gegebenenfalls auftretenden Phasensprünge bei.

## **4.4.4. Michelson-Interferometer**

Im Michelson-Interferometer wird die Interferenz ausgenutzt, um sehr kleine Abstände (in der Grössenordnung der Lichtwellenlänge), kleine Unterschiede von Brechzahlen (etwa bei Gasen) oder auch sehr kleine Winkel zu messen.

## **4.4.5. Beugung**

Beugung tritt immer dann auf, wenn ein Teil einer Wellenfront durch ein Hindernis oder eine Öffnung begrenzt wird. Die Lichtintensität an irgendeinem Raumpunkt lässt sich mit Hilfe des Huygensschen Prinzips bestimmen, indem jeder Punkt einer Wellenfront als Punkquelle einer Elementarwelle angesehen und das dabei resultierende Interferenzmuster berechnet wird.

Frauenhofer-Beugungsmuster werden bei grossen Abständen von Hindernis oder von der Öffnung beobachtet, so dass die auf den Schirm treffenden Strahlen näherungsweise parallel verlaufen. Sie können auch durch eine Sammellinse fokussiert werden und direkt betrachtet werden.

Beugungseffekte sind oft nicht sichtbar, weil die Wellenlänge zu klein gegen die Abmessungen des Gegenstands oder der Öffnung sind. Zudem sind die meisten Lichtquellen räumlich zu ausgedehnt und emittieren kein kohärentes Licht. Fresnel-Beugungsmuster lassen sich in der Nähe des Hindernisses oder der Öffnung beobachten.

## **4.4.6. Beugung am Doppelspalt**

Gehen Lichtstrahlen von zwei engen Spalten aus, die den Abstand d voneinander haben, so ist bei einem Winkel θ zur Normalen auf der Spaltebene ihr Gangunterschied gleich d⋅sin(θ). Beträgt der Gangunterschied ein ganzzahliges Vielfaches der Wellenlänge, dann resultiert auf einem weit entfernten Schirm konstruktive Interferenz, und die Intensität ist hier maximal. Wenn der Gangunterschied gleich einem ungeradzahligen Vielfachen von λ/2 ist, so tritt destruktive Interferenz auf, und die Intensität am Schirm ist minimal. Es gilt:

$$
\begin{array}{|c|c|}\n\hline\nd \cdot \sin(\theta) = m \cdot \lambda & m = 0, 1, 2, \dots \text{ Maxima} \\
\hline\nd \cdot \sin(\theta) = \left(m + \frac{1}{2}\right) \cdot \lambda & m = 0, 1, 2, \dots \text{ Minima}\n\end{array}
$$

Wenn die Intensität der Welle von einem einzelnen Spalt am Schirm gleich  $I_0$  ist, so ist sie bei zwei Spalten an Punkten mit konstruktiver Interferenz:

$$
I = 4 \cdot I_0
$$

und an Punkten destruktiver Interferenz null. Wenn sehr viele äquidistante Spalten verwendet werden, liegen die Hauptmaxima bei den gleichen Winkeln wie bei zwei Spalten; jedoch ist ihre Intensität sehr viel

grösser, und sie sind schmaler. Bei N Spalten ergibt sich die Intensität der Hauptmaxima zu N<sup>2</sup> $\cdot$ l<sub>0</sub>, und zwischen benachbarten Hauptmaxima liegen jeweils N-2 Nebenmaxima.

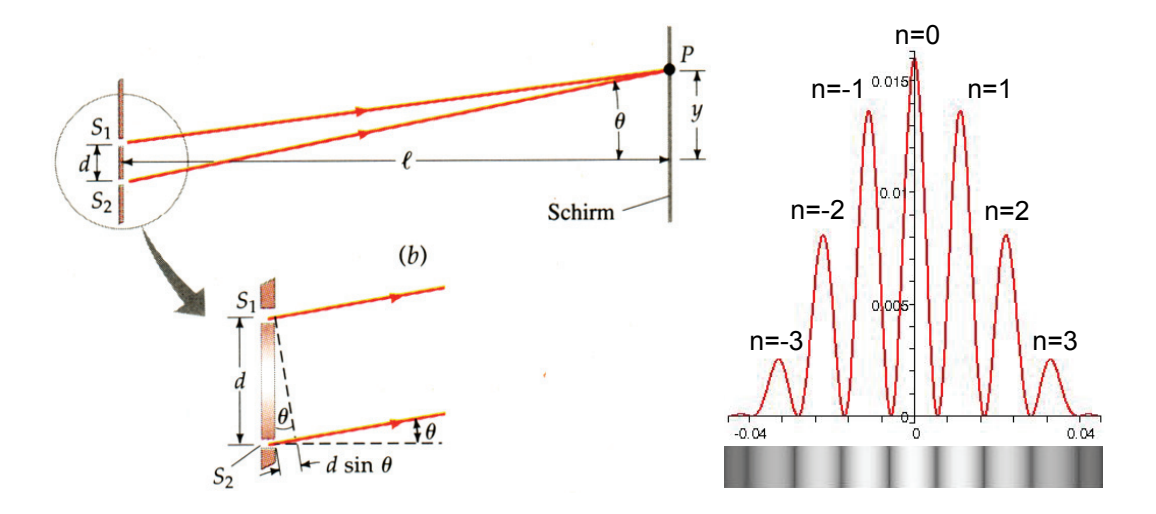

#### **4.4.7. Beugung am Spalt**

Betrachtet wird ein Punkt P1 auf einem Schirm im Abstand D. Wenn der Abstand D zum Schirm gross ist, treten alle Strahlen vom Spalt unter demselben Winkel θ aus dem Spalt aus.

Wir unterteilen die Strahlen aus dem Spalt der Breite a in zwei Bündel der Breite a/2. Der Weglängenunterschied zwischen zwei Strahlen im Abstand a/2 beträgt dann:

$$
\Delta x = \frac{a}{2} \cdot \sin(\theta)
$$

Wenn dieser Unterschied Δx eine halbe Wellenlänge beträgt, löschen sich jeweils zwei Strahlen, im Abstand a/2 im Spalt, durch destruktive Interferenz aus. Wir finden zu jedem Strahl in der oberen Hälfte des Spalts einen dazugehörigen im Abstand a/2 in der unteren Hälfte des Spalts. Wenn also für zwei Strahlen die Bedingung für destruktive Interferenz erfüllt ist, ist sie es für alle Strahlen.

Es folgt also für den Winkel unter dem das erste Minimum im Beugungsmuster zu sehen ist:

$$
\frac{a}{2} \cdot \sin(\theta_1) = \frac{\lambda}{2} \implies a \cdot \sin(\theta_1) = \lambda
$$

Für das zweite Minimum unterteilen wir den Spalt in vier Bereiche der Breite a/4 und betrachten jeweils vier Strahlen. Destruktive Interferenz tritt auf, wenn der Weglängenunterschied zwischen zwei benachbarten Strahlen eine halbe Wellenlänge beträgt.

$$
\frac{a}{4} \cdot \sin(\theta_2) = \frac{\lambda}{2} \implies a \cdot \sin(\theta_2) = 2 \cdot \lambda
$$

Damit folgt für den Beugungswinkel für das n-te Beugungsminimum:

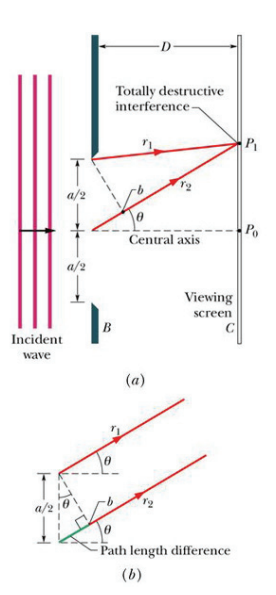

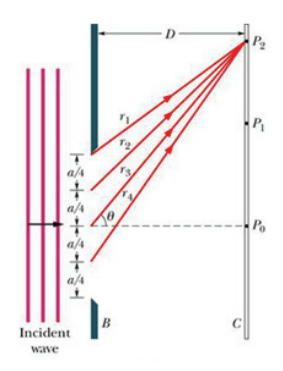

Zusammenfassung: **Physik** 39

$$
\sin(\theta) = m \cdot \frac{\lambda}{a} \quad m = 0, 1, 2, ...
$$

Und für kleine Winkel: *m*

$$
\theta = m \cdot \frac{\lambda}{a} \quad m = 0, 1, 2, ...
$$

Amplitude als Funktion des Beugungswinkels θ:

$$
A(\theta) = A_0 \cdot \frac{\sin(\phi)}{\phi} \quad \text{mit:} \quad \phi = \frac{\pi}{\lambda} \cdot a \cdot \sin(\theta)
$$

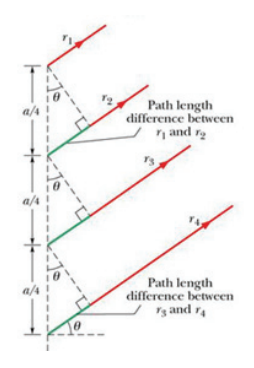

Bei Licht, dessen Feldvektor mit ca. 1014Hz schwingt, beobachten wir nicht die Amplitude, sondern die Intensität:

$$
I(\theta) = I_0 \cdot \left(\frac{\sin(\phi)}{\phi}\right)^2 \text{ mit: } \phi = \frac{\pi}{\lambda} \cdot a \cdot \sin(\theta)
$$

Mit abnehmender Spaltbreite *a* liegen die Beugungsminima immer weiter auseinander. Die folgende Sequenz zeigt die Beugungsmuster bei Halbierung der Spaltbreite von Bild zu Bild.

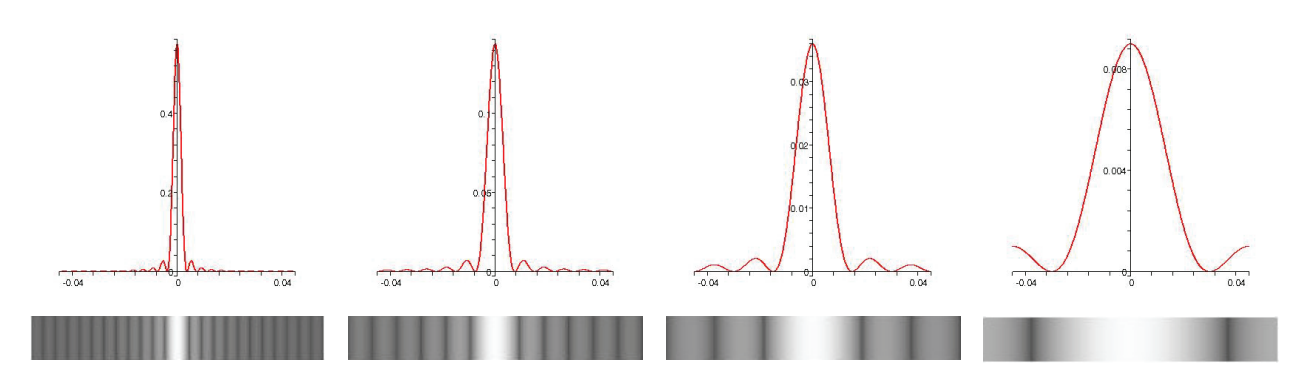

## **4.4.8. Rayleighsches Kriterium der Auflösung**

Wenn Licht aus zwei eng beieinander stehenden Punktquellen durch eine Öffnung tritt, so überlagern sich die Beugungsmuster der beiden Quellen. Wenn der Überlappungsbereich zu gross ist, sind die beiden Quellen nicht getrennt wahrzunehmen.

Sie lassen sich nur dann als getrennte Quellen erkennen oder abbilden, wenn der Abstand der Beugungsbilder voneinander mindestens so gross ist, dass das zentrale Beugungsmaximum der einen Quelle in das erste Beugungsminimum der anderen fällt. Dies ist das Rayleighsche Kriterium der Auflösung.

Bei einer kreisförmigen Öffnung mit dem Durchmesser d ist der kritische Winkel  $\alpha_k$ , unter dem zwei Quellen noch zu trennen sind, gegeben durch:

Kritischer Winkel: | *d* 

$$
\alpha_k = 1.22 \cdot \frac{\lambda}{d} \quad \text{[rad]}
$$

Wobei λ der Wellenlänge des Lichts entspricht.

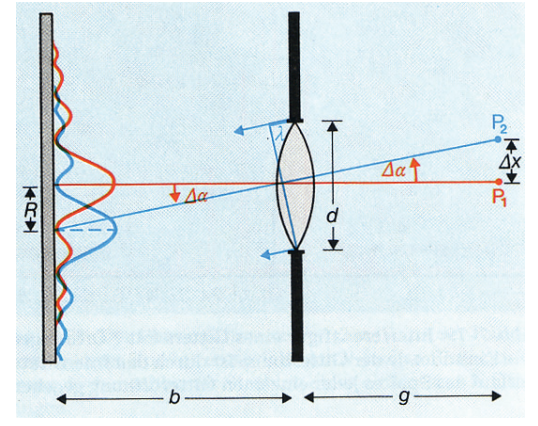

## **4.4.9. Fraunhofersche Interferenz**

Das Muster der Fraunhoferschen Interferenz und Beugung an einem Doppelspalt entspricht dem Interferenzmuster zweier einzelner enger Spalte, das mit dem Beugungsmuster eines Einfachspalts moduliert ist.

## **4.4.10. Beugung am Gitter**

Ein Beugungsgitter besteht aus einer grossen Zahl ein beieinander liegender, äquidistanter Linien oder Spalte; es dient unter anderem zur Wellenlengenmessung. Die Interferenzmaxima beim Beugungsgitter liegen bei Winkeln θ , für die gilt:

$$
g \cdot \sin(\theta) = m \cdot \lambda \quad m = 0, 1, 2, ...
$$

Wobei g die Gitterkonstante (der Abstand der Spalte oder Linien voneinander), und m die Ordnung ist.

Das Auflösungsvermögen eines Gitters ist:

Auflösungsvermögen:

$$
A = \frac{\lambda}{|\Delta \lambda|} = m \cdot N
$$

Wobei N die Anzahl aller beleuchteten Spalte oder Linien ist.

## **4.4.11. Beugung an einer Kante**

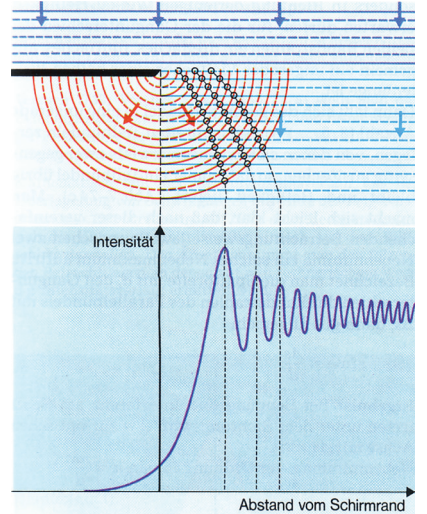

Die eben einfallenden Wellen überlagern sich mit der Elementarwelle, die an der Kante entsteht.

Die dadurch entstehenden, konstruktiven Interferenzen führen zur beobachteten Intensitätsverteilung.

## **4.4.12. Interferenz an dünnen Schichten**

Betrachtet wird ein dünner Wasserfilm, etwa einen kleinen Teil einer Seifenblase. Die Schicht ist überall gleich dick und werde unter kleinen Winkeln zur Normalen betrachtet. Ein Teil des Lichts wird an der oberen Luft-Wasser-Grenzfläche reflektiert.

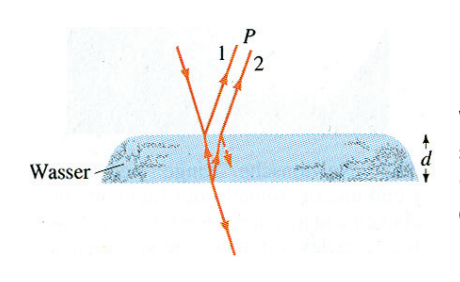

Da die Lichtgeschwindigkeit im Wasser kleiner ist als in Luft ist, erleidet der in die Luft reflektierte Strahl (1) einen Phasensprung von 180°.Das in die Wasserschicht eintretende Licht wird an der unteren Wasser-Luft-Grenzfläche teilweise reflektiert; hierbei dritt keine Phasenänderung auf. Beim Passieren der oberen Wasser-Luft-Grenzfläche wird dieser Strahl gebrochen, so dass er parallel zum oben direkt in die Luft reflektierten Strahl aus dem Wasser austritt. Diese beiden Strahlen können mit einer Linse (beispielsweise auch

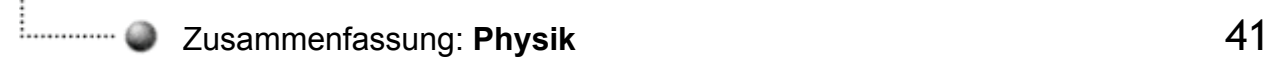

mit der Linse im Auge) auf einen Punkt fokussiert werden. Somit überlagern sich die beiden Strahlen 1 und 2 im Punkt P. Fällt der ursprüngliche Lichtstrahl nahezu senkrecht auf die Wasserschicht, so ist der Gangunterschied beider Strahlen näherungsweise 2⋅d, also etwa gleich der doppelten Schichtdicke d. Beim Zustandkommen des gesamten Gangunterschieds wirken drei Effekte zusammen:

- Der Weg des Strahls, der die Wasserschicht passiert, ist wie sich aus der Geometrie ergibt nicht exakt die doppelte Schichtdicke.
- Für den optischen Gangunterschied beider Strahlen ist entscheidend, dass die Wellenlänge des Lichts im Wasser anders ist als in der Luft. Daher ist der Gangunterschied nicht identisch mit der geometrischen Differenz der zurückgelegten Strecken, sondern beträgt wie eine genauere Berechnung zeigt:

Gangunterschied:  $\Delta r = 2d\sqrt{n^2 - \sin^2(\theta_1)}$ 

 $\theta_1$  ist der Einfallswinkel, also der Winkel des einfallenden Strahls zur Normalen auf der Wasseroberfläche. Bei senkrechtem Einfall  $\theta_1 = 0$  entspricht der Gangunterschied  $\Delta r = 2 \cdot n \cdot d$ .

- Ausserdem kommt der Phasensprung von 180° bei der direkten Reflexion an der (oberen) Luft-Wasser-Grenzfläche hinzu.

Somit ist der gesamte Gangunterschied der beiden Strahlen 1 und 2 bei senkrechtem Einfall gleich Δr = 2⋅n⋅d + λ/2. Am Punkt P ergibt sich destruktive Interferenz, wenn der gesamte Gangunterschied ein ungeradzahliges Vielfaches der halben Wellenlänge ist. Konstruktive Interferenz tritt dagegen auf, wenn der gesamte Gangunterschied gleich einem ganzzahligen Vielfachen der Wellenlänge ist.

Die Interferenzbedingungen für senkrechten Einfall der Strahlen lauten daher:

$$
2nd = m\lambda
$$
 m = 0, 1, 2, 3, ... (destruktiv)  

$$
2nd = \left(m + \frac{1}{2}\right)\lambda
$$
 m = 0, 1, 2, 3, ... (konstrutativ)

Die Lichtstrahlen, die von einem auf einer Glasfläche liegenden dünnen Wasserfilm reflektiert werden, erfahren beide einen Phasensprung von 180°, weil die Brechzahl von Glas (n<sub>Glas</sub> = 1.5) grösser ist als die von Wasser (n<sub>Wasser</sub> = 1.33). Beide Phasensprünge haben sich gegenseitig auf, und der Gangunterschied ist bei senkrechtem Einfall Δr = 2⋅n⋅d.

Daher lauten die Interferenzbedingungen für diesen Fall:

$$
2nd = \left(m + \frac{1}{2}\right)\lambda \qquad m = 0, 1, 2, 3, ... \quad \text{(destruktiv)}
$$

 $2nd = m\lambda$ 

$$
m = 0, 1, 2, 3, ...
$$
 (konstruktiv)

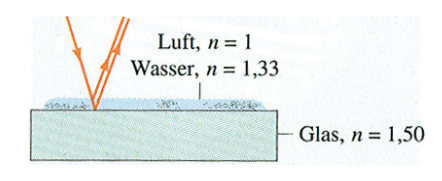

#### **Beispiel**

Wie viele Interferenzstreifen (dunkle Streifen  $\rightarrow$  destruktive Interferenz) pro cm treten auf?

 $\lambda$  = 500 nm,  $\theta$  = 3  $\cdot$  10<sup>-4</sup> rad

Da θ sehr klein ist gilt:

$$
\theta = \frac{d}{x} \qquad d = \theta \cdot x \qquad \text{(d = \text{Plattenabstand an der Stelle x})}
$$

Bedingung für destruktive Interferenz (nur ein Phasensprung bei Reflexion an der unteren Glasplatte):

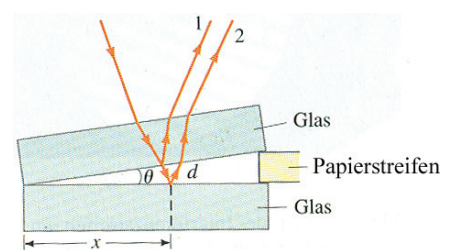

Zusammenfassung: **Physik** 42

$$
2nd = m\lambda \quad \Rightarrow \quad m = \frac{2nd}{\lambda} = \frac{2d}{\lambda}
$$

Da die dünne Schicht aus Luft besteht, ist die Brechzahl n = 1.

$$
m = \frac{2d}{\lambda} \quad mit \quad d = \theta \cdot x \quad \Rightarrow \quad m = \frac{2x\theta}{\lambda}
$$

und

$$
\frac{m}{x} = \frac{2\theta}{\lambda} = \frac{2 \cdot 3 \cdot 10^{-4}}{5 \cdot 10^{-5} \text{ cm}} = \frac{12 \text{ cm}^{-1}}{\lambda}
$$

Es lassen sich also 12 dunkle Streifen pro Zentimeter beobachten.